**MARCO AGOSTINELLI I.C.S."CARLO URBANI"MAIOLATI-SPONTINI PDP Free Software User Group**

# SOFTWARE LIBERO SCUOLA E MULTIMEDIALITÀ

[www.agomusic.jimdo.com](http://www.agomusic.jimdo.com/) agomusic@gmail.com

## PARTE Ia un po' di filosofia del software <u>Libero</u>

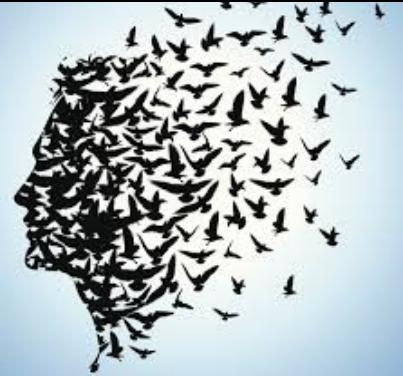

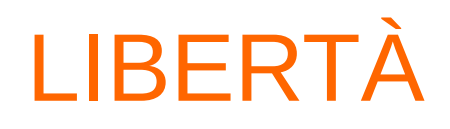

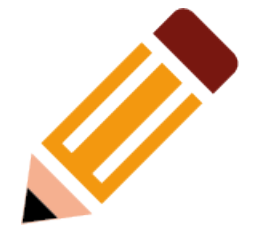

- *Per libertà s'intende la condizione per cui un individuo può decidere di pensare, esprimersi ed agire senza costrizioni, ricorrendo alla volontà di ideare e mettere in atto un'azione, mediante una libera scelta dei fini e degli strumenti che ritiene utili a realizzarla*.. (Wikipedia, voce "Libertà")
- **«Libertas (...) non in eo est ut iusto utamur domino, sed ut nullo.»** («La libertà (...) non consiste nell'avere un buon padrone, ma nel non averne affatto.»)(Marco Tullio Cicerone, De re publica, Libro II, Paragrafo 23)
- *"Essere liberi non significa solo sbarazzarsi delle proprie catene, ma vivere in un modo che rispetta e valorizza la libertà degli altri."* Nelson Mandela
- *"La mia libertà finisce dove comincia la vostra."* Martin Luther King *"Possiamo essere liberi solo se tutti lo sono."* Hegel

# LIBERTÀ INTELLETTUALE

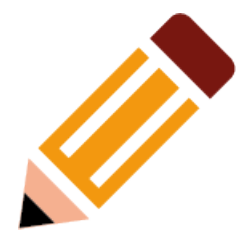

- un'idea non è un bene fisico ma immateriale
- *Se tu hai una mela, e io ho una mela, e ce le scambiamo, allora tu ed io abbiamo sempre una mela ciascuno. Ma se tu hai un'idea, ed io ho un'idea, e ce le scambiamo, allora abbiamo entrambi due idee.* (G.B.Shaw)
- I programmi sono insieme di idee che si devono a tante persone

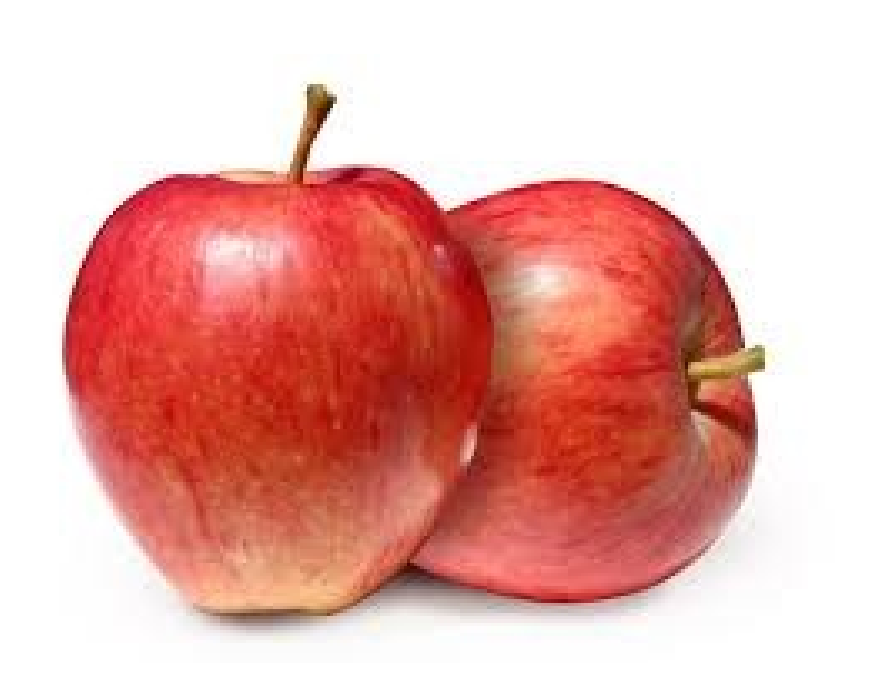

## Quando il software è Libero?

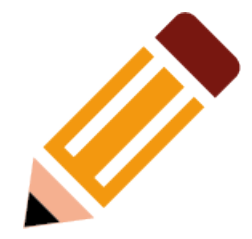

- Un Software è libero quando puoi usarlo per qualsiasi scopo
- Un Software è libero quando può essere studiato nei dettagli che lo costituiscono
- Un Software è libero quando puoi modificarlo, migliorarlo,semplificarlo
- Un Software è libero quando puoi condividerlo con tutti

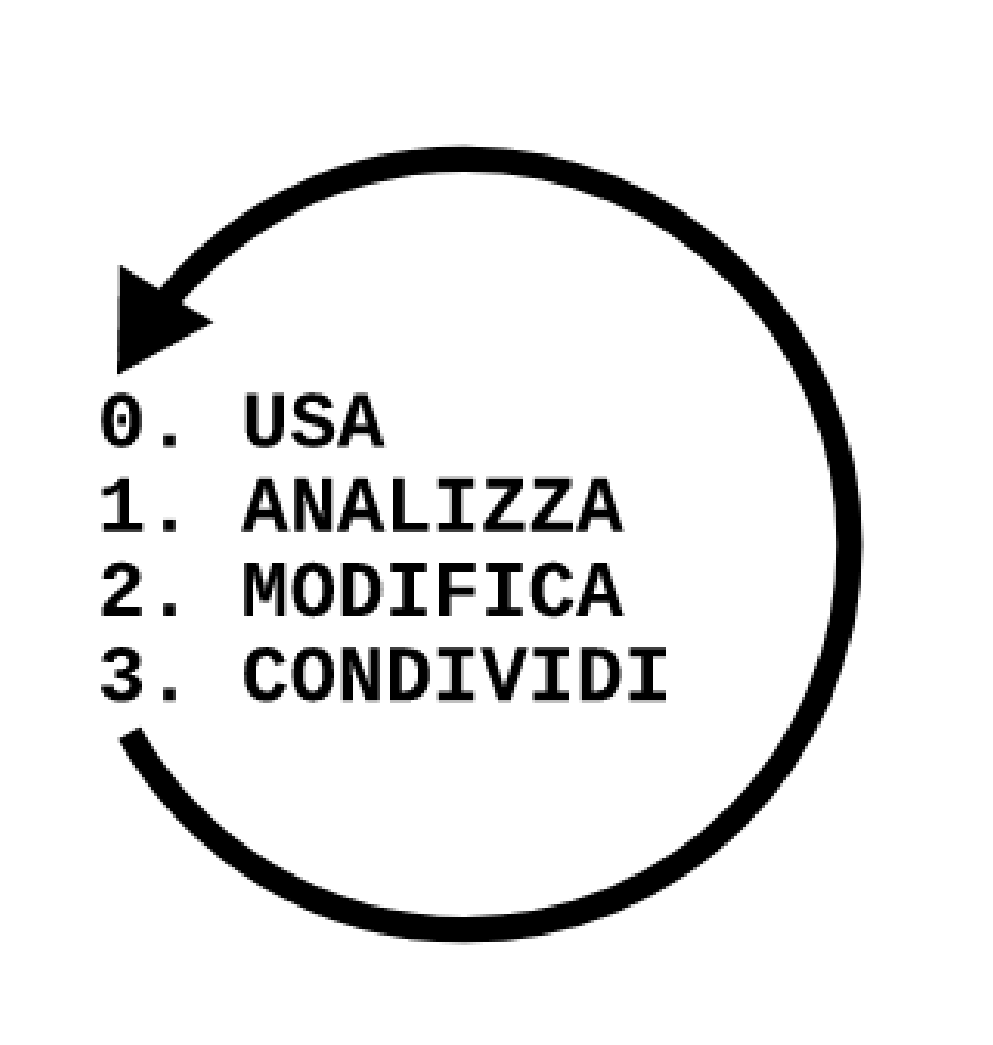

Alcuni concetti libertà e proprietà

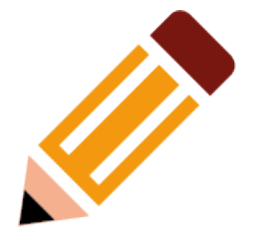

- "For Free" nella lingua inglese indica la gratuità
- Non è certo che qualcosa che venga concesso gratuitamente sia libero.
- Uno strumento è libero quando nessuno ne è il proprietario esclusivo
- Una proprietà quando è condivisa da luogo al mantenimento, al rispetto e la cura di quanti lo condividono.

## Alcuni concetti Copyright, Diritto d'Autore, Dominio **Pubblico**

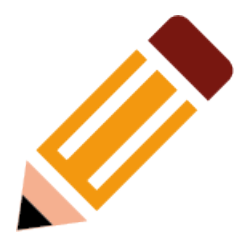

- Quando qualcosa è condiviso.
	- liberamente da tutti si dice di Pubblico Dominio.
- Un'opera intellettuale, in Italia diventa di pubblico Dominio dopo 70 anni dalla morte dell'autore, in alcuni paesi dopo 50...
- Per le opere tecnico intellettuali esistono i Brevetti, per le opere intellettuali il Copyright o il diritto d'Autore, per il Software le licenze.
- Le opere possono essere condivise in modi alternativi al Copyright o al diritto d'Autore

## Alcuni concetti LICENZE

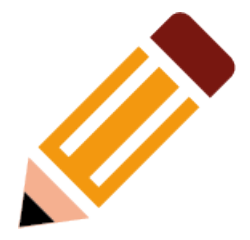

• EULA end user license agreement (accettazione della licenza da parte dell'utente finale)

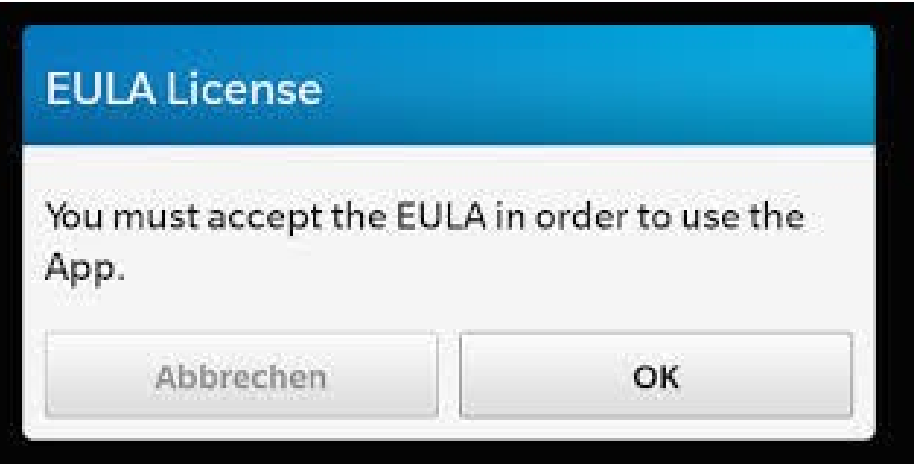

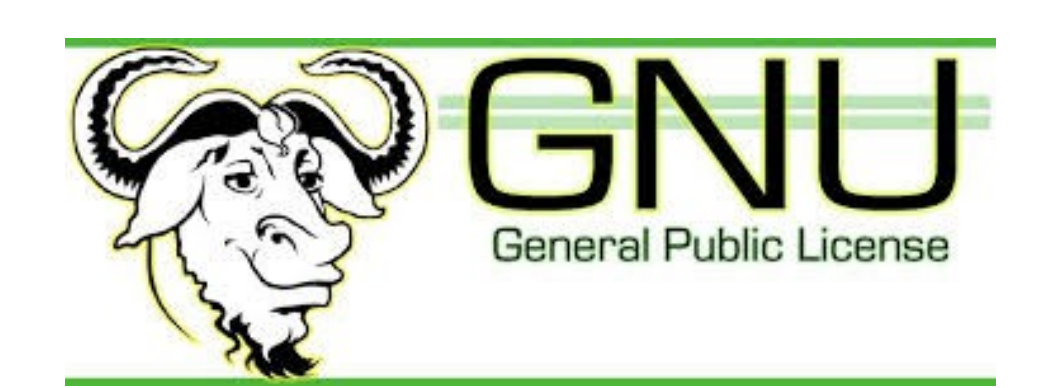

• GPL gnu public license, licenza che rispetta le 4 libertà del software.

## SOFTWARE PROPRIETARIO

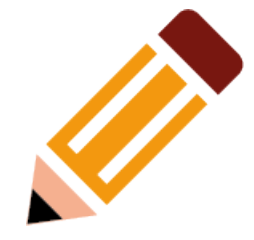

- Un Software proprietario Ha fine commerciale può essere eseguito ma non modificato ne distribuito
- Viene distribuito in forma binaria
- Non può essere ceduto ne venduto, ne distribuito a terzi
- La licenza riguarda l'uso, non la proprietà

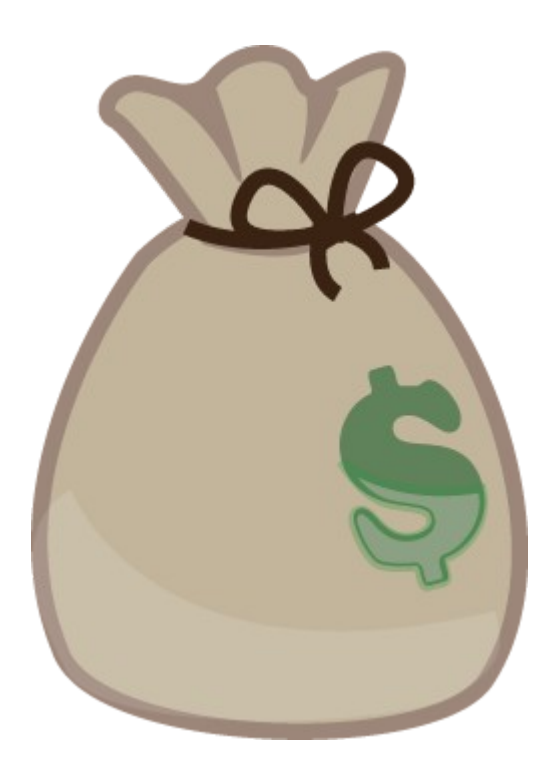

## SISTEMI, PROGRAMMI

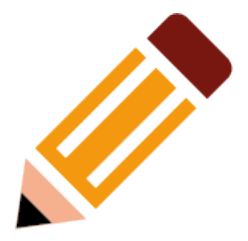

- Un sistema è un insieme coordinato di programmi che costituisce l'ambiente di esecuzione del software
- Un software è uno strumento o un insieme di strumenti
- Esistono 3 sistemi operativi largamente diffusi nel mondo: Windows, Mac, Gnu Linux
- Di questi 3 solo linux è software libero, gratuito e open source

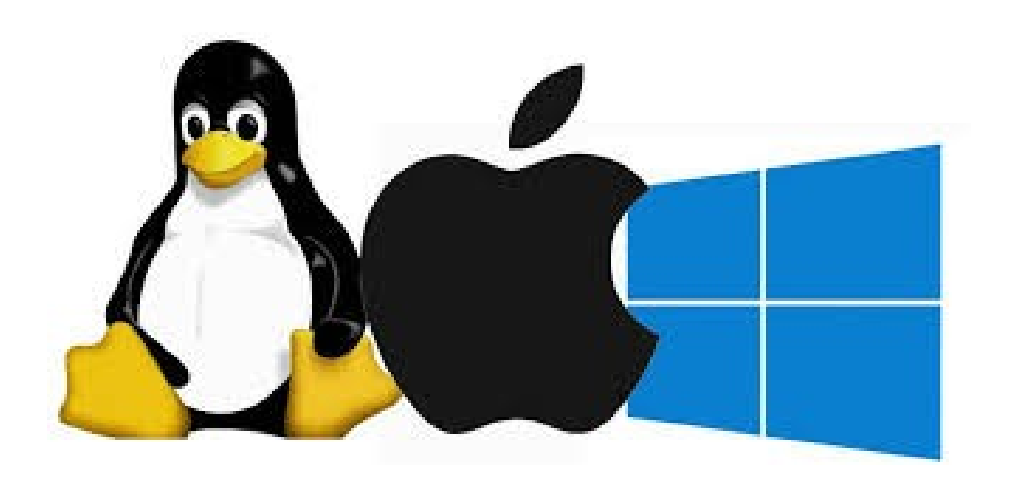

#### **Differenze**

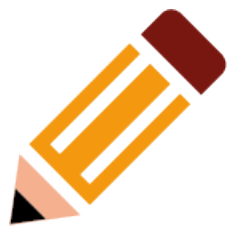

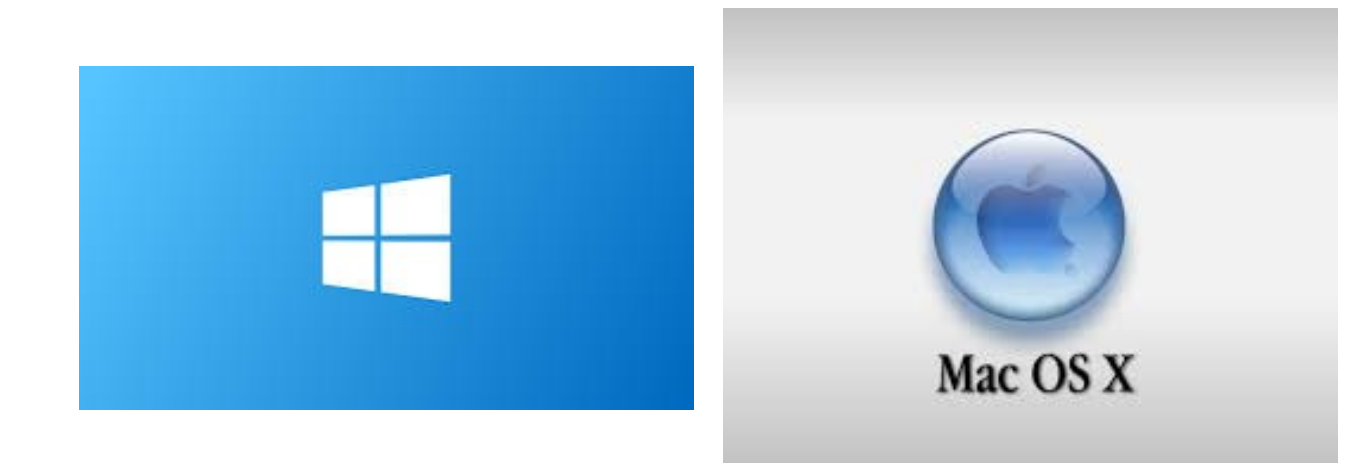

- Sistema proprietario
- Costo a seconda del tipo di licenze richieste
- dotazione software: mediaplayer, Office (ridotto), antivirus e altri shareware.
- Per essere operativo ha bisogno di software aggiuntivo
- Generalista può essere personalizzato aggiungendo software
- Sistema proprietario legato generalmente all'hardware
- Costo a seconda della macchina acquistata
- dotazione software: completa per la produzione con licenze incluse nell'acquisto e alcuni shareware
- Per essere operativo; per utenti professionali, ha bisogno di software aggiuntivo
- Generalista può essere personalizzato aggiungendo software

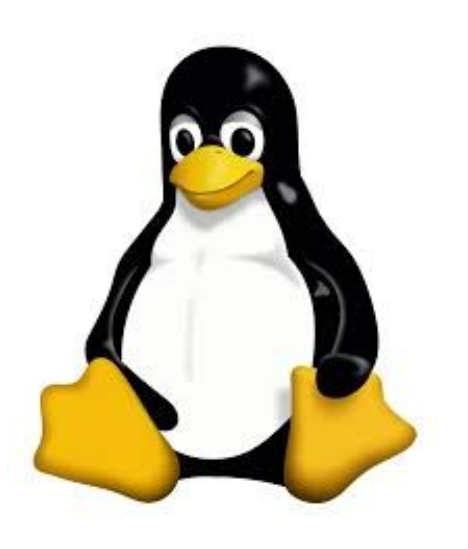

- Sistema libero
- Costo: gratuito
- dotazione software: completa per principianti e professionisti
- Per essere operativo non ha bisogno di software aggiuntivo
- Altamente personalizzabile e distribuito in diverse "Distribuzioni" dedicati a usi specifici, particolari, generali di varia natura

### MULTIPIATTAFORMA

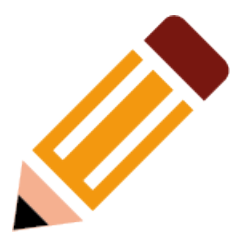

• Una considerevole parte del software libero viene scritto per essere eseguito sui principali sistemi operativi. Windows, Gnu Linux, Apple Machintosh

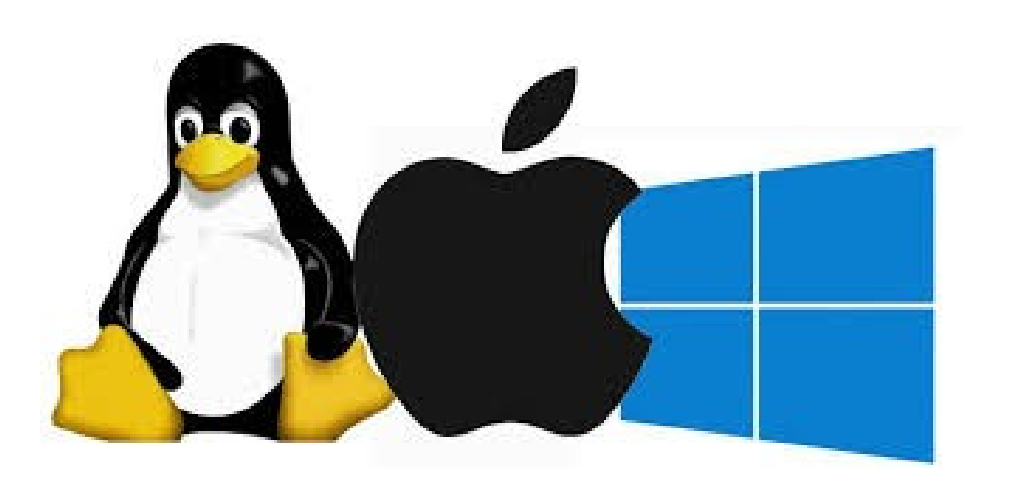

# PERCHÉ A SCUOLA

- È gratuito non aggrava la scuola di costi.
- Può essere liberamente utilizzato da docenti ed alunni
- Si può distribuire a tutti senza limitazioni e senza violare licenze
- È costantemente aggiornato e mantenuto dalla comunità degli utenti e degli sviluppatori
- Invecchia molto meno rapidamente del software proprietario

## PERCHÉ A SCUOLA

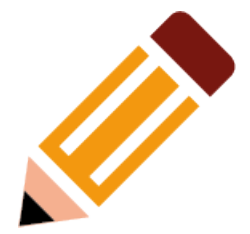

- Il software libero incoraggia tutti ad imparare
- Favorisce, condivisione, formazione e auto-formazione
- Elimina le differenze socioeconomiche, il digital-divide e riporta a un piano meritocratico
- Da valore a concetti etici e solidali: la comunità, il valore etico, la condivisione, la solidarietà
- $\cdot$  È un'ottima realizzazione dell'educazione alla cittadinanza

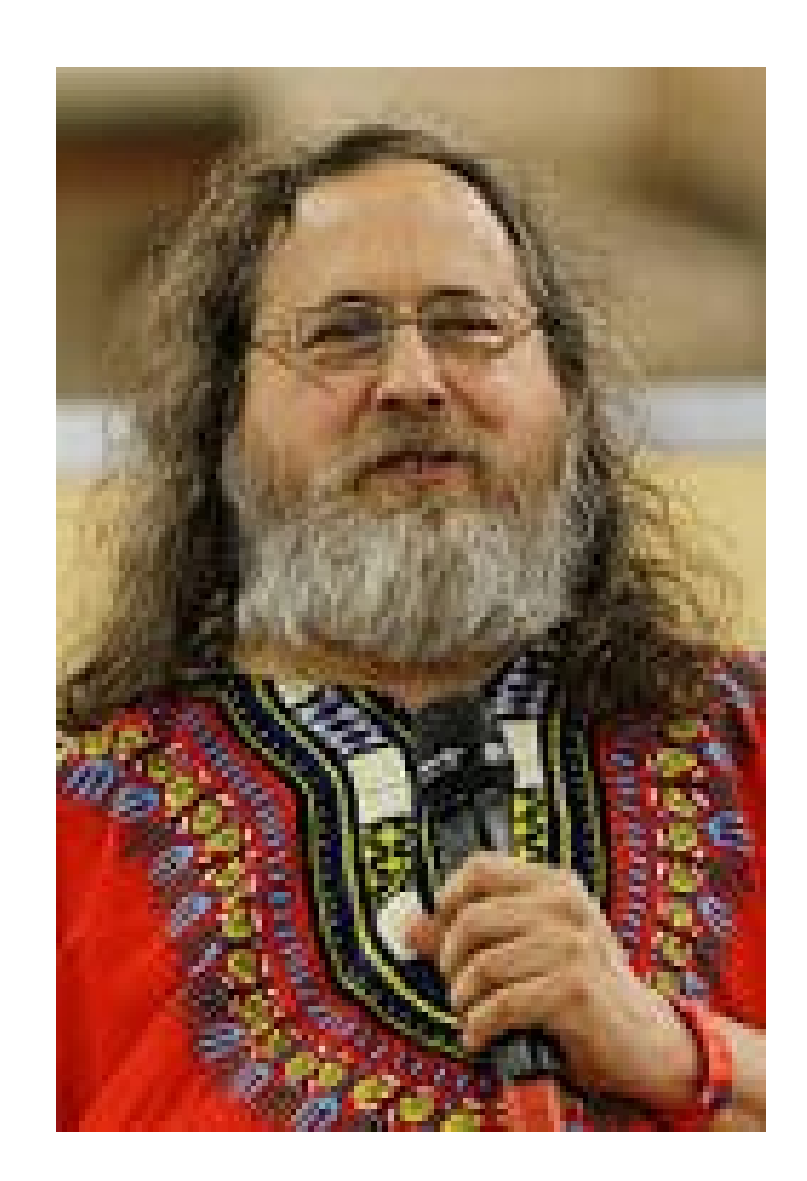

## PERCHÉ A SCUOLA

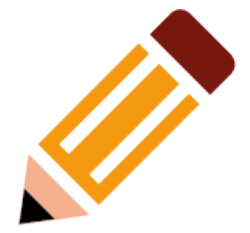

- La scuola ha una missione sociale: insegnare a chi studia a diventare cittadino di una società forte, capace, indipendente, collaborativa e libera. Dovrebbe promuovere l'uso del software libero così come promuove la protezione dell'ambiente, o il diritto di voto. Se la scuola insegna l'uso del software libero, potrà sfornare cittadini pronti a vivere in una società digitale libera. Ciò aiuterà la società nel suo insieme ad evitare di essere dominata dalle multinazionali.
- Al contrario, insegnare un programma non libero crea dipendenza, e questo va contro la missione sociale delle scuole: le scuole non dovrebbero mai farlo.
- Perché alcuni produttori di software proprietario offrono copie gratuite(1) alle scuole? Perché vogliono usare le scuole per creare dipendenza nei confronti dei loro prodotti, come i produttori di tabacco che distribuiscono sigarette gratis ai ragazzini(2). Una volta che gli studenti saranno diventati adulti, queste aziende non offriranno più alcuna copia gratuita a loro o ai loro datori di lavoro. Chi sviluppa dipendenza dovrà pagare. e gli aggiornamenti potrebbero essere costosi.

Richard Stallmann "Perché la scuola deve usare esclusivamente software libero"

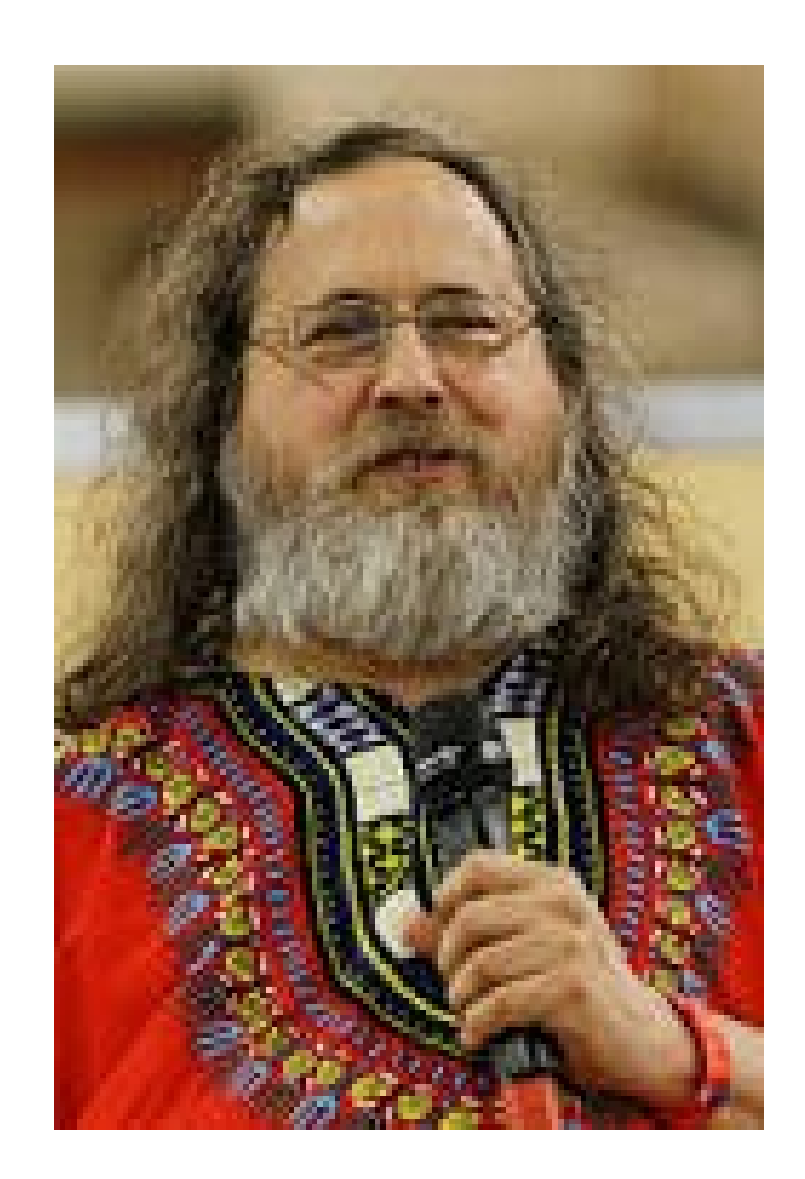

PARTE IIa Prepariamo i contenuti <u>\_\_multimediali</u>

#### CONTENUTI MULTIMEDIALI **COME**

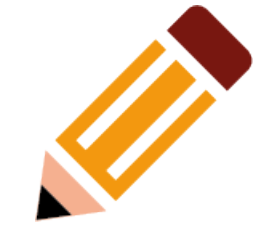

• NONFREE

1)Copyright 2) Materiale

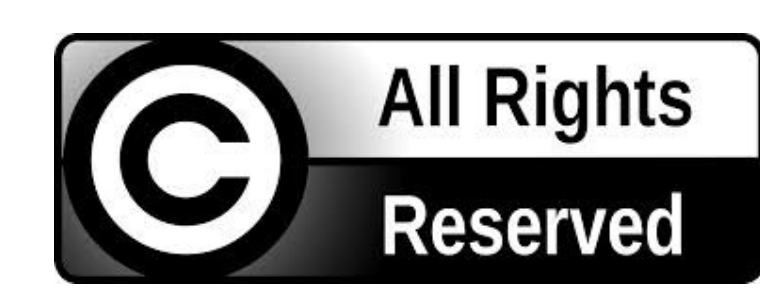

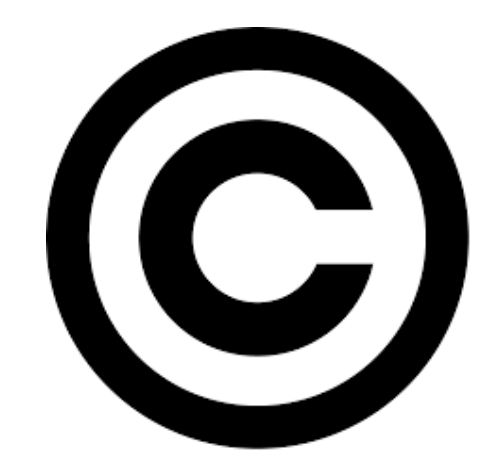

protetto da Diritto d'Autore

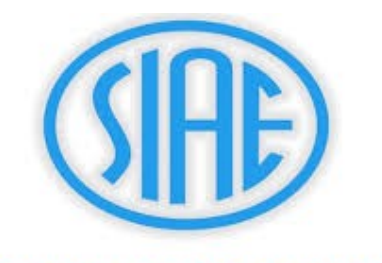

Società Italiana degli Autori ed Editori

#### CONTENUTI MULTIMEDIALI **COME**

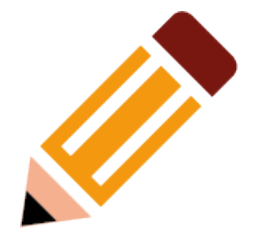

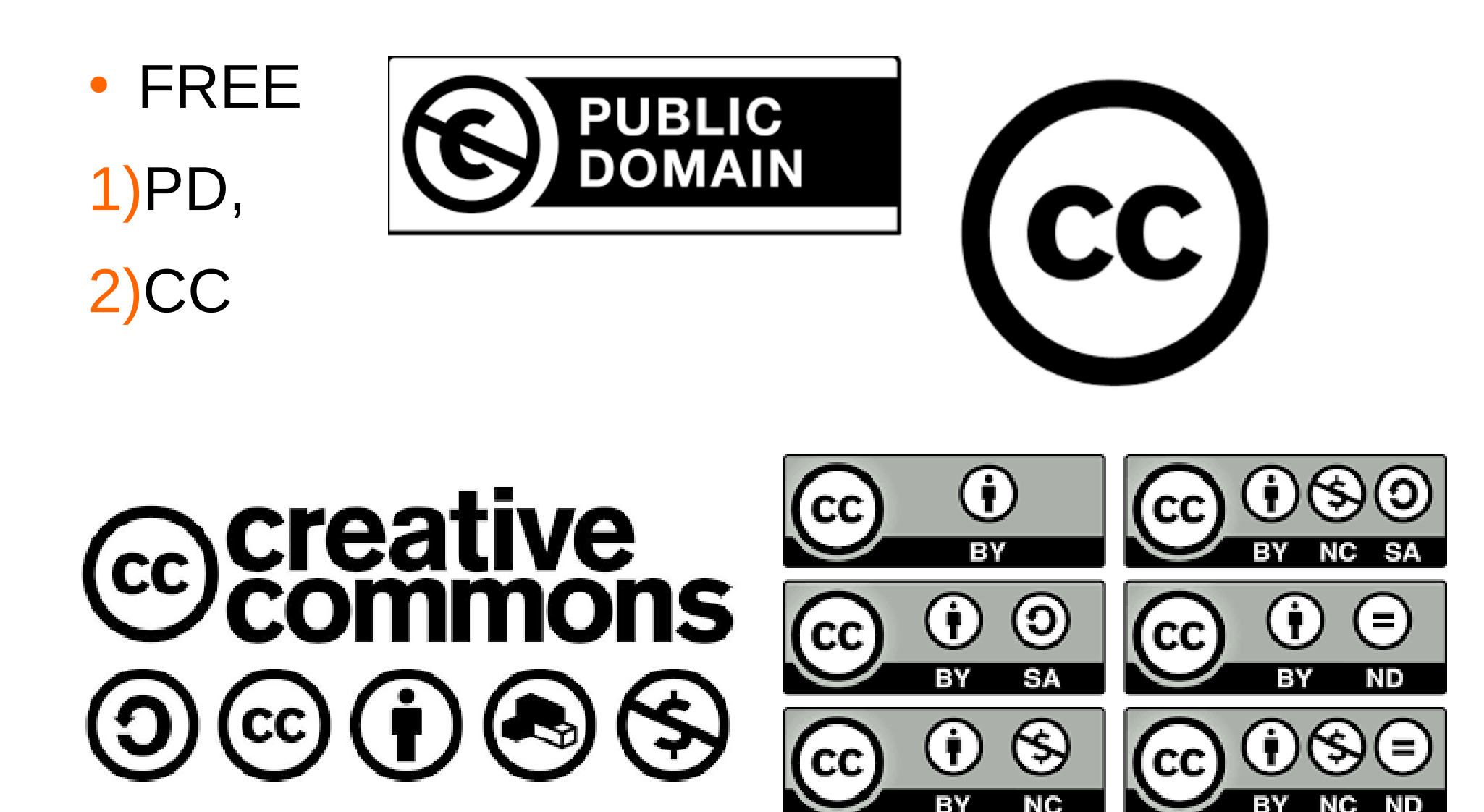

## DIRITTO D'AUTORE E COPYRIGHT

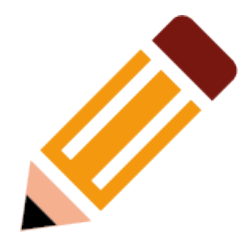

#### **LA TEORIA STATUNITENSE DEL FAIR USE**

sections 17 U.S.C. § 107

"the fair use of a copyrighted work, including such use by

reproduction in copies or phonorecords or by any other means

specified by that section, for purposes such as criticism, comment, news reporting, teaching (including multiple copies for classroom use), scholarship, or research, is not an infringement of copyright."

#### **LA TEORIA DEL FAIR DEALING**

degli altri paesi di common law

Versione più ristretta e meno flessibile del fair use americano.

Affinché si possa effettivamente invocare il fair dealing è

necessario ricadere in alcune ipotesi specificamente definite dalla

legge.

Queste ipotesi generalmente comprendono: studio e ricerca, critica e commento, parodia e satira, cronaca...

#### **LE NOSTRE ECCEZIONI AL DIR. D'AUTORE (EX LIBERE UTILIZZAZIONI)1**

Articolo 68 – Legge 633/41

1. E' libera la riproduzione di singole opere o brani di opere per uso personale dei lettori, fatta a mano o con mezzi di riproduzione non idonei a spaccio o diffusione dell'opera nel pubblico.

2. E' libera la fotocopia di opere esistenti nelle biblioteche accessibili al pubblico o in quelle scolastiche, nei musei pubblici o negli archivi pubblici, effettuata dai predetti organismi per i propri servizi, senza alcun vantaggio economico o commerciale diretto o indiretto. 3. Fermo restando il divieto di riproduzione di spartiti e partiture musicali, è consentita, nei limiti del quindici per cento di ciascun volume o fascicolo di periodico, escluse le pagine di pubblicità, la riproduzione per uso personale di opere dell'ingegno effettuata mediante fotocopia, xerocopia o sistema analogo.

#### **LE NOSTRE ECCEZIONI AL DIR. D'AUTORE (EX LIBERE UTILIZZAZIONI)2**

Articolo 69 – Legge 633/41

1. Il prestito eseguito dalle biblioteche e discoteche dello Stato e degli enti pubblici, ai fini esclusivi di promozione culturale e studio personale, non è soggetto ad autorizzazione da parte del titolare del relativo diritto, al quale non è dovuta alcuna remunerazione e ha ad oggetto esclusivamente:

a) gli esemplari a stampa delle opere, eccettuati gli spartiti e le partiture musicali;

b) i fonogrammi ed i videogrammi contenenti opere cinematografiche o audiovisive [...] decorsi almeno diciotto mesi dalla prima distribuzione [...].

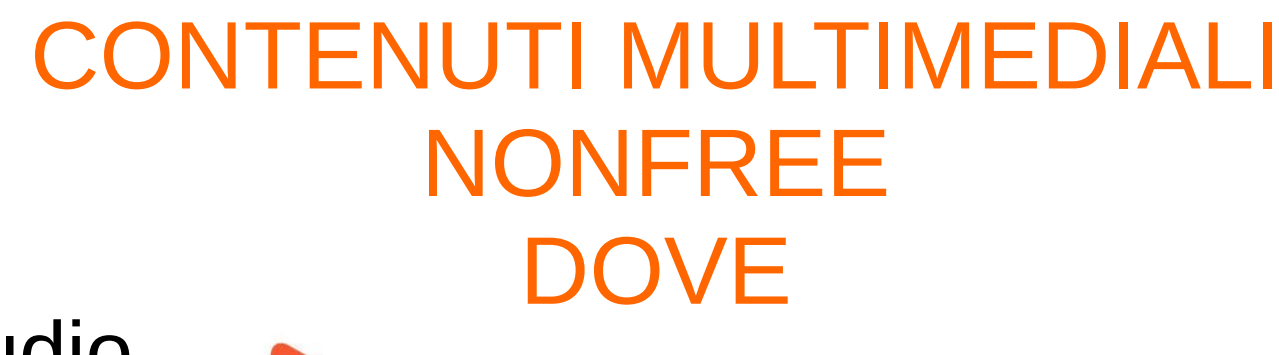

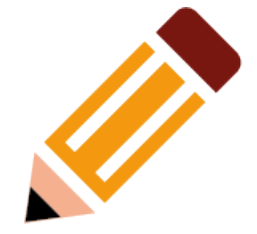

• Audio

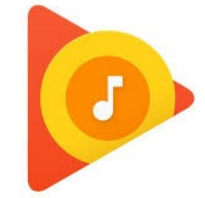

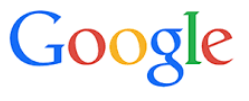

• Immagini

• Foto

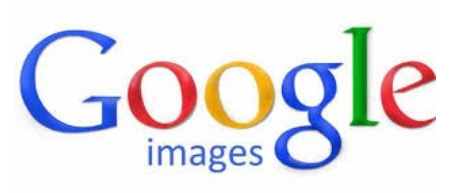

• Video

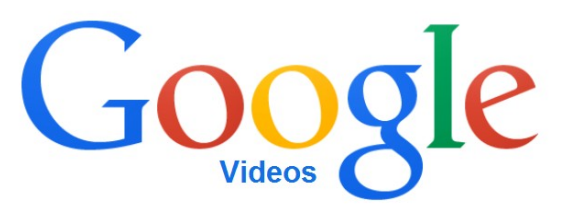

## CONTENUTI MULTIMEDIALI NONFREE DOVE

- YOUTUBE (Tutte le tipologie) De YouTube
- VIMEO (COPYRIGHT)

• FACEBOOK, INSTAGRAM, WHATSAPP, TELEGRAM, (Tutte le tipologie, privati)

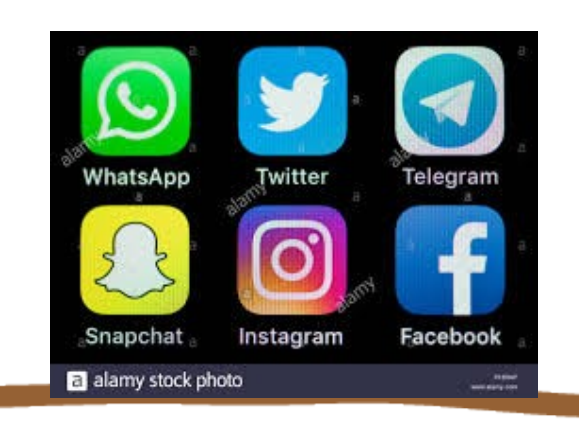

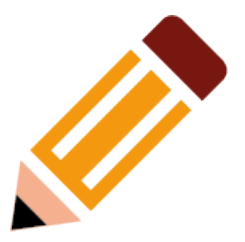

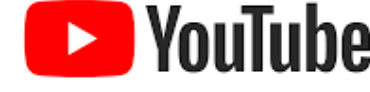

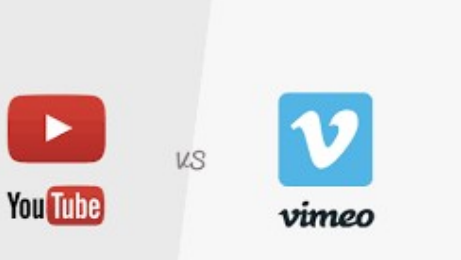

## CONTENUTI MULTIMEDIALI **LIBERI** DOVE

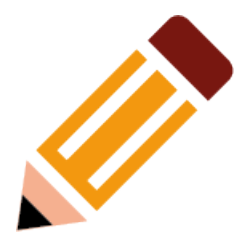

- Photos <https://free-images.com/>
	- Copenclipart
- **Clipart**
- Suoni

[https://freesound.org](https://freesound.org/)

freesound

- Video, audio immagini testi
- [https://www.pond5.com](https://www.pond5.com/) (a pagamento, royalty free) $\overline{PONDS}$
- [https://archive.org](https://archive.org/) (Gratis, pubblico dominio)

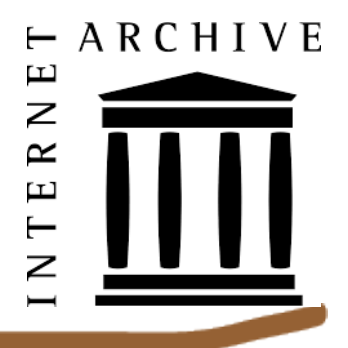

## CONTENUTI MULTIMEDIALI **LIBERI** DOVE

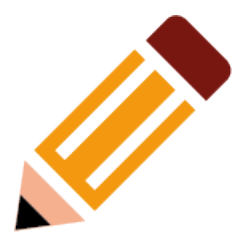

- LIBRI:
- [www.readprint.com](http://www.readprint.com/)
- The Literature Network [www.online-literature.com](http://www.online-literature.com/) (principalmente gli autori più noti) e
- [https://www.librivox.org](https://www.librivox.org/) (audio libri),
- [www.authorama.org](http://www.authorama.org/) (solo opere di pubblico dominio)

## CONTENUTI MULTIMEDIALI **LIBERI** DOVE

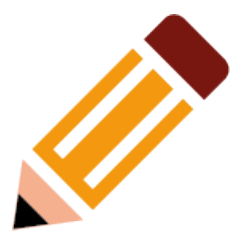

- PARTITURE LIBRI E TRATTATI:
- 1)[https://imslp.org/wiki/Main\\_Page](https://imslp.org/wiki/Main_Page)
- 2)[https://gallica.bnf.fr/accueil/it/content/accueil-it?](https://gallica.bnf.fr/accueil/it/content/accueil-it?mode=desktop) [mode=desktop](https://gallica.bnf.fr/accueil/it/content/accueil-it?mode=desktop)
- MUSICA (AUDIO)
- JAMENDO <https://licensing.jamendo.com/>
- [https://freepd.com](https://freepd.com/)

## CONTENUTI MULTIMEDIALI COME ACQUISIRE

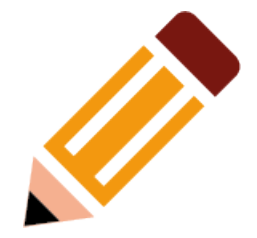

• youtube downloader scarica video da youtube

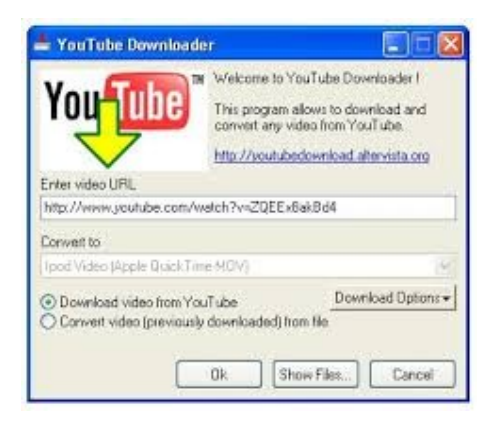

- Jdownloader2 scarica video e altri Altri contenuti da tutte le piattaforme OWNLOADER
- STRUMENTI INCLUSI NEI SOFTWARE

#### CONTENUTI MULTIMEDIALI COME MODIFICARE IMMAGINI

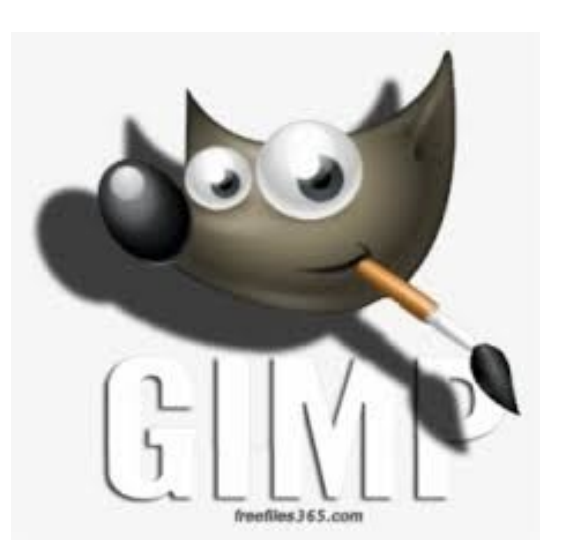

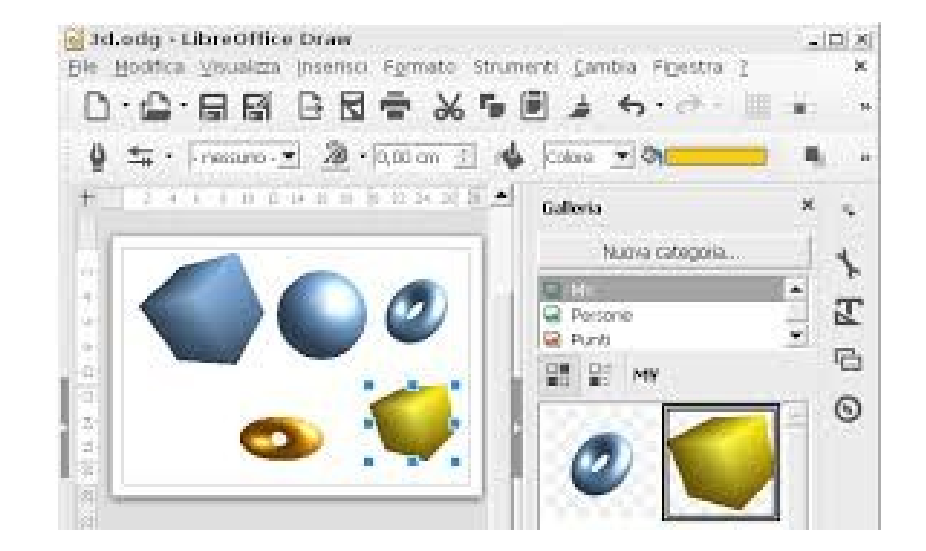

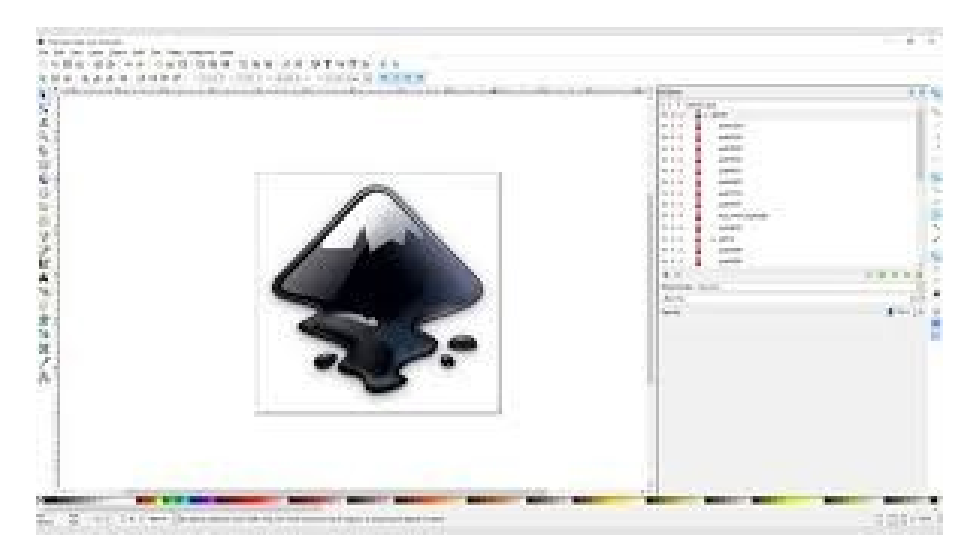

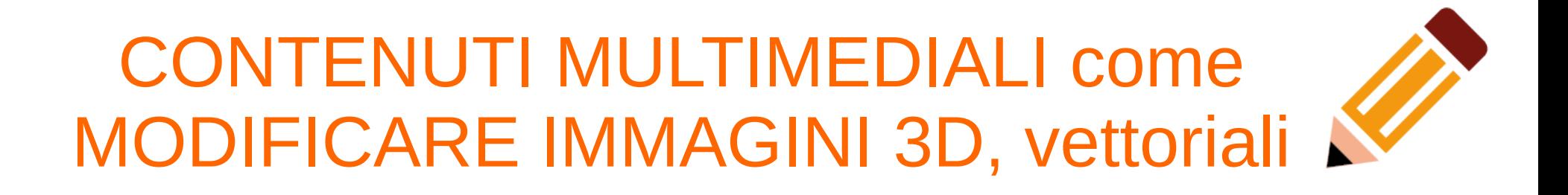

#### **BLENDER**

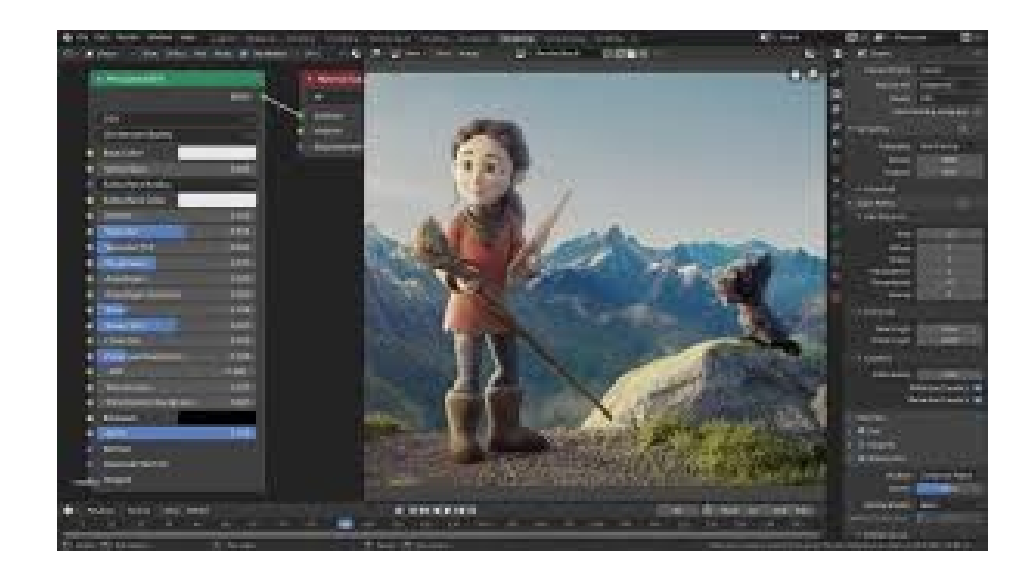

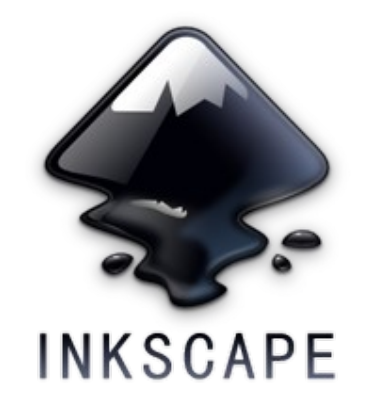

#### CONTENUTI MULTIMEDIALI COME MODIFICARE AUDIO

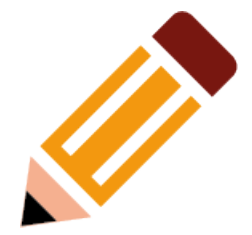

#### AUDACITY

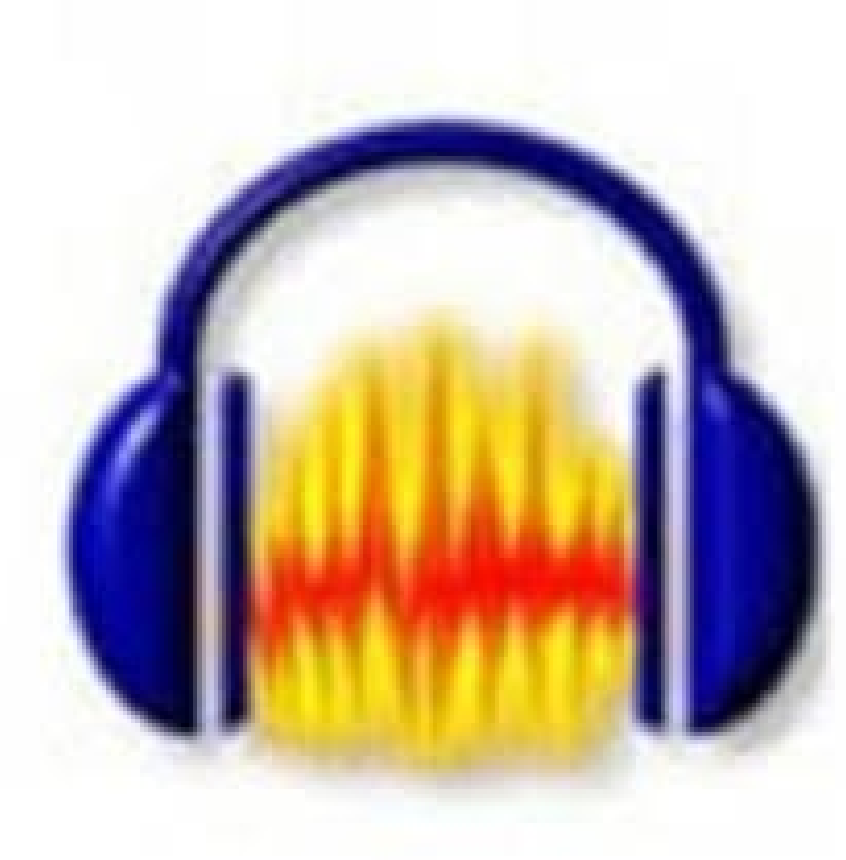

#### ARDOUR

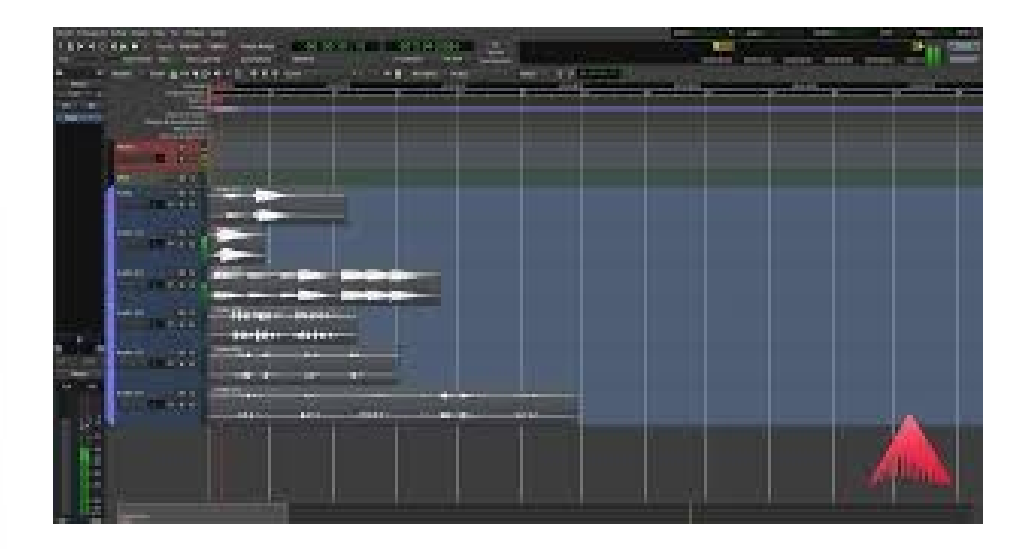

#### CONTENUTI MULTIMEDIALI COME MODIFICARE VIDEO

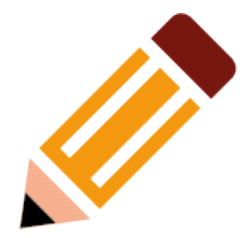

#### **SHOTCAST**

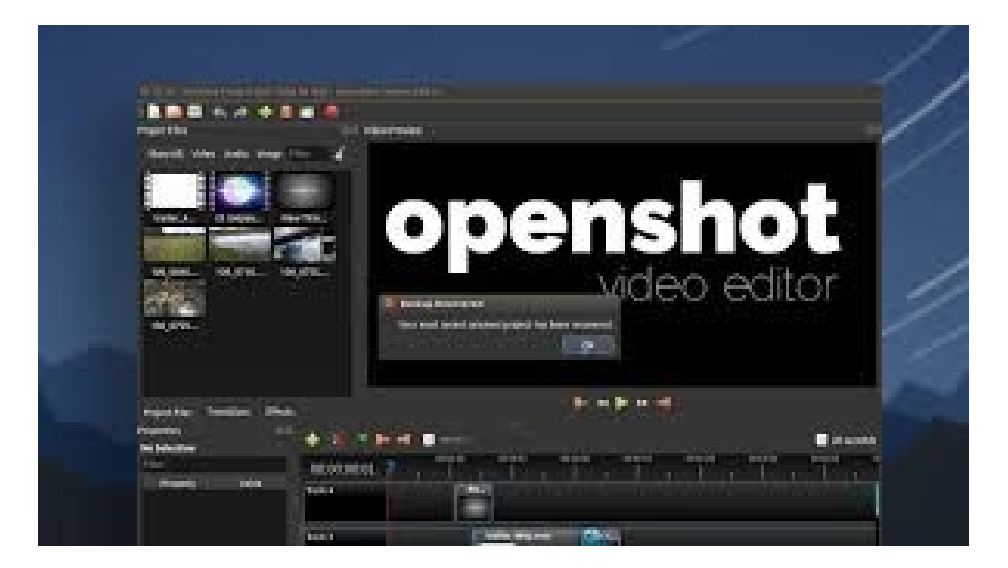

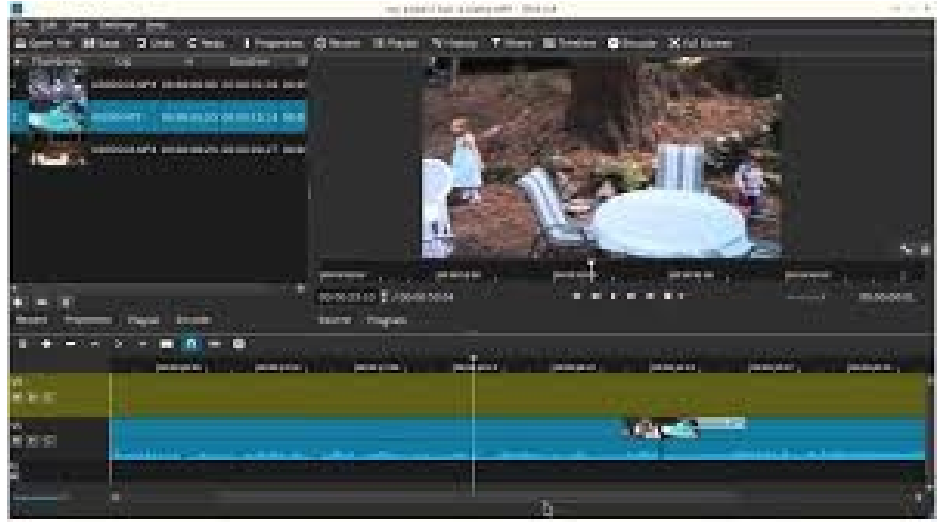

## CONTENUTI MULTIMEDIALI COME MODIFICARE TESTI E PRESENTAZIONI (anche in pdf)

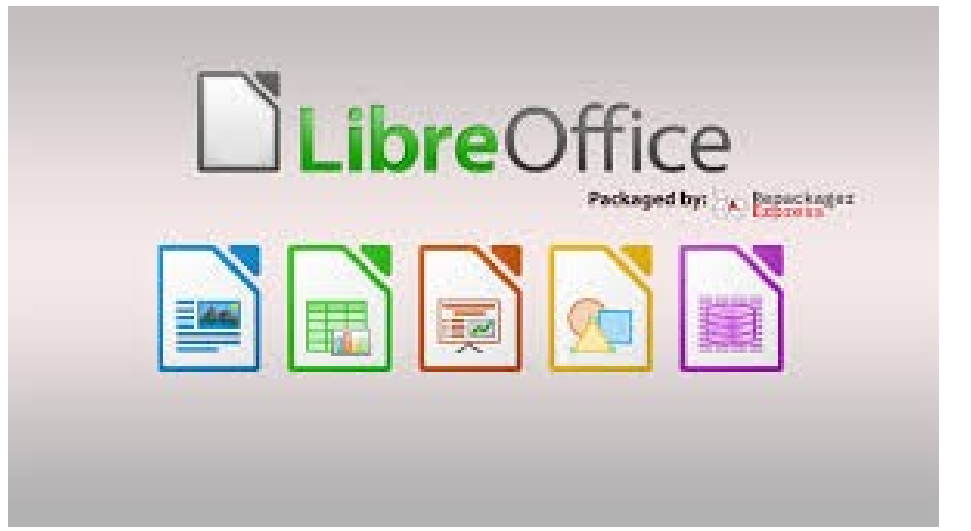

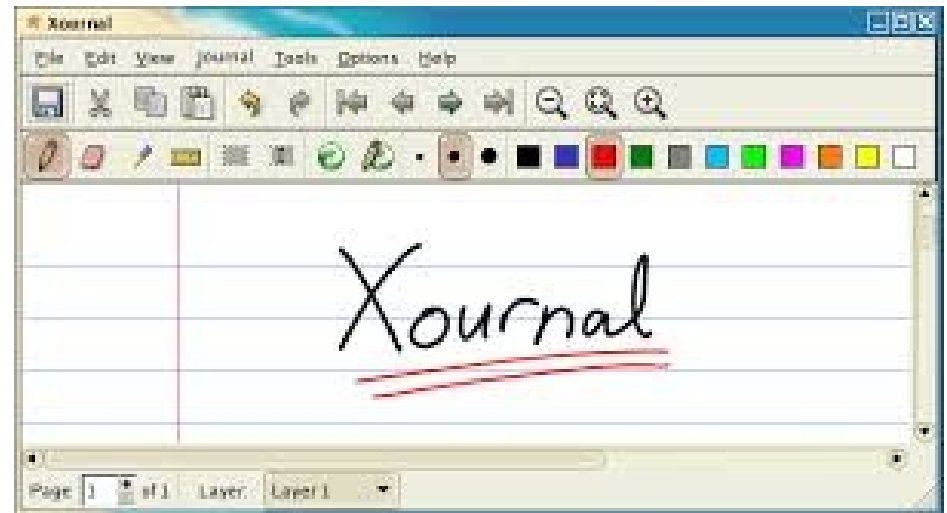

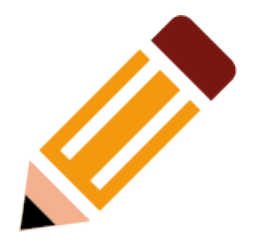

## PARTE IIIa Facciamo lezione coi contenuti <u>\_\_multimediali</u>

#### LIBERA LA LAVAGNA **OPENBOARD**

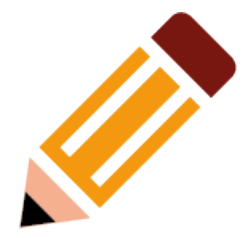

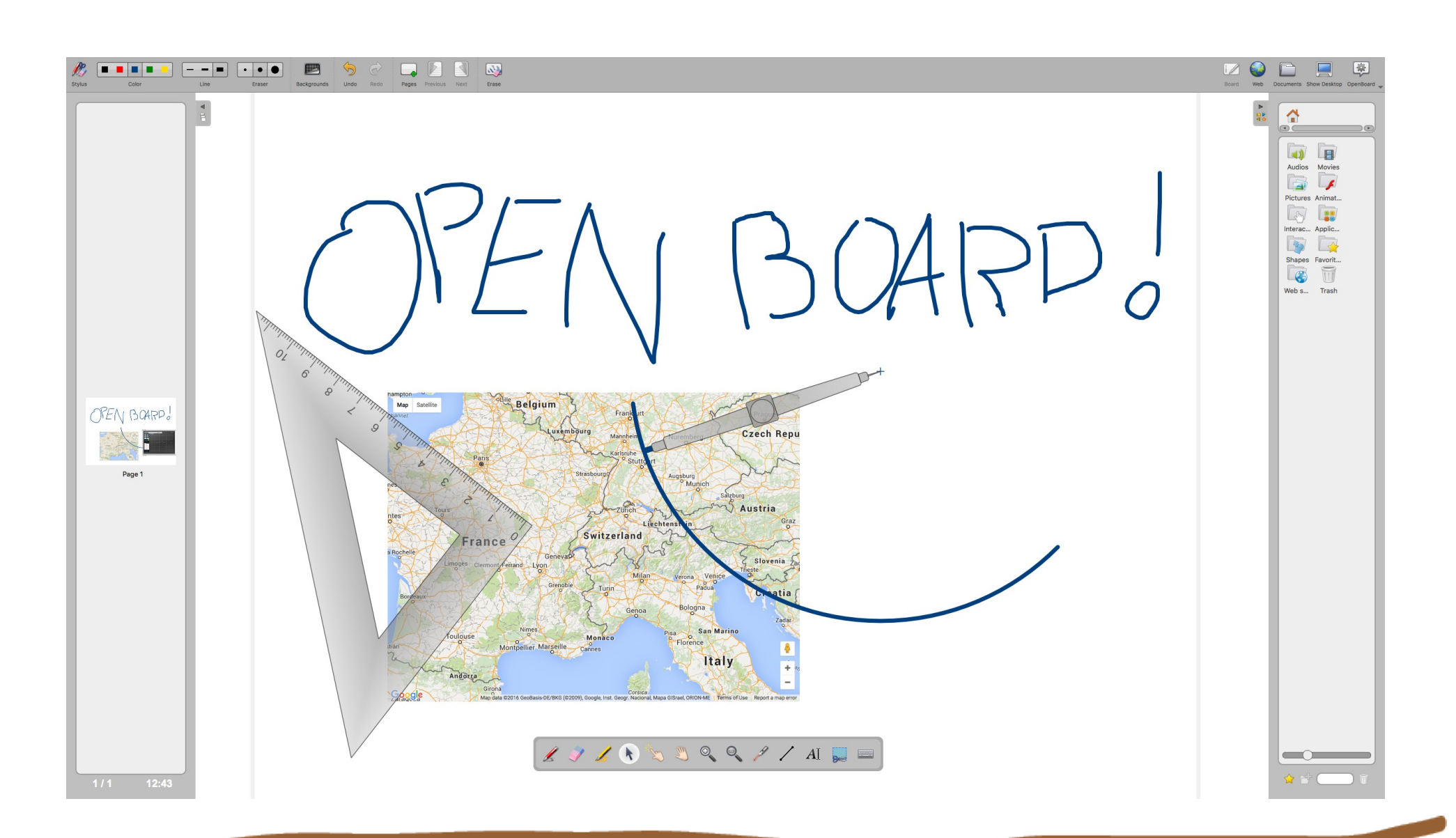

## SOFTWARE PER LA PRIMA INFANZIA

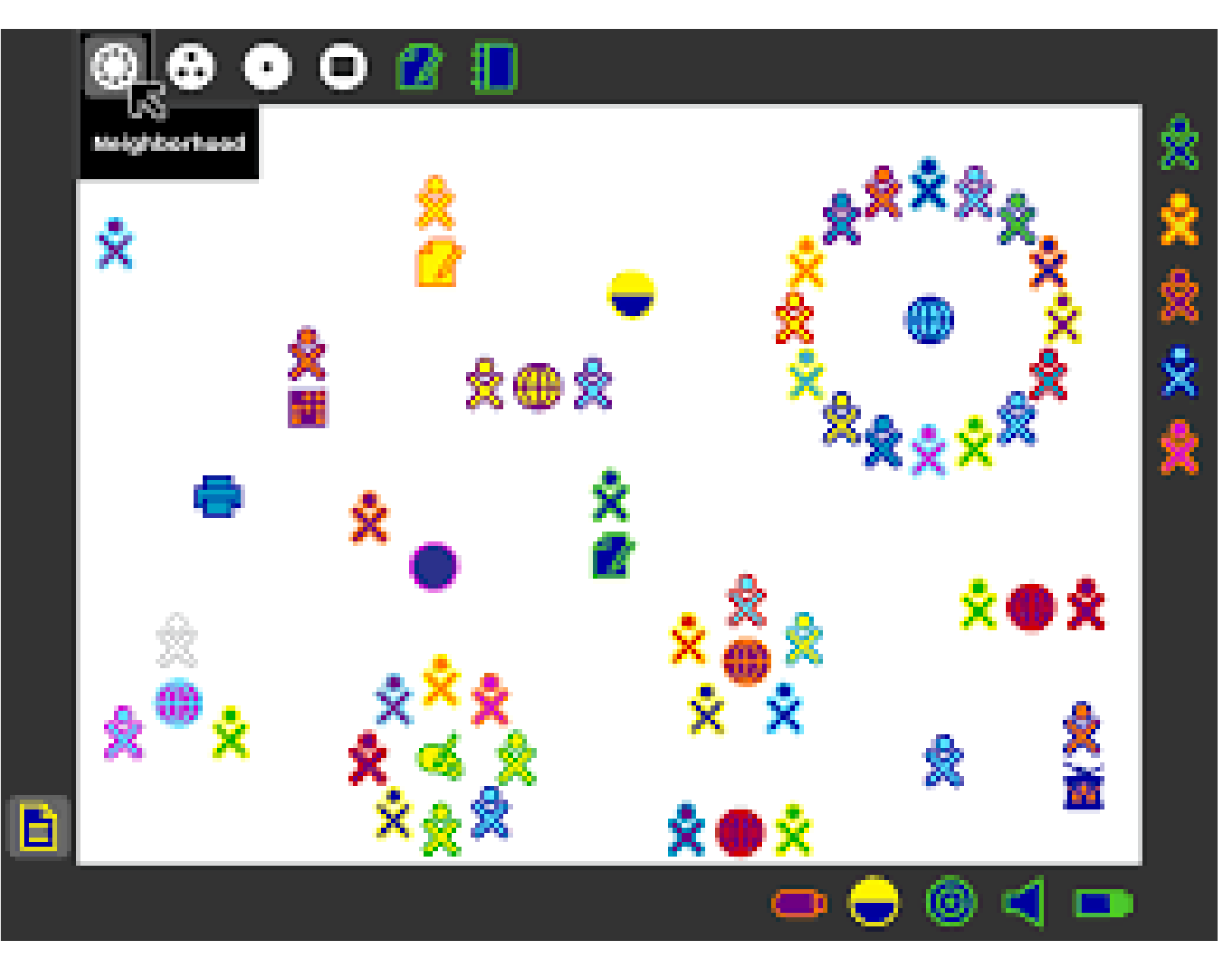

## GIOCANDO.. SI IMPARA

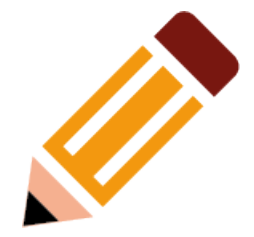

- Suite di Giochi educativi 2-10
- Gcompris
- childsplay

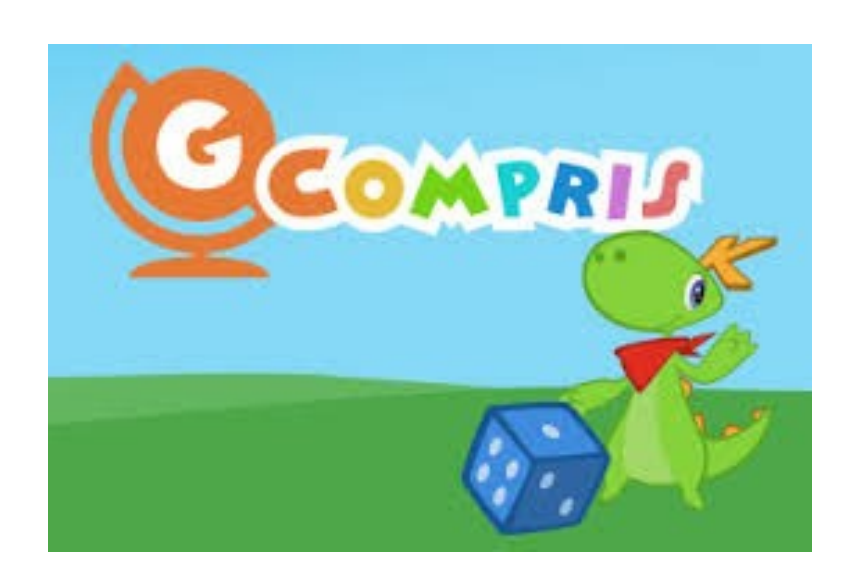

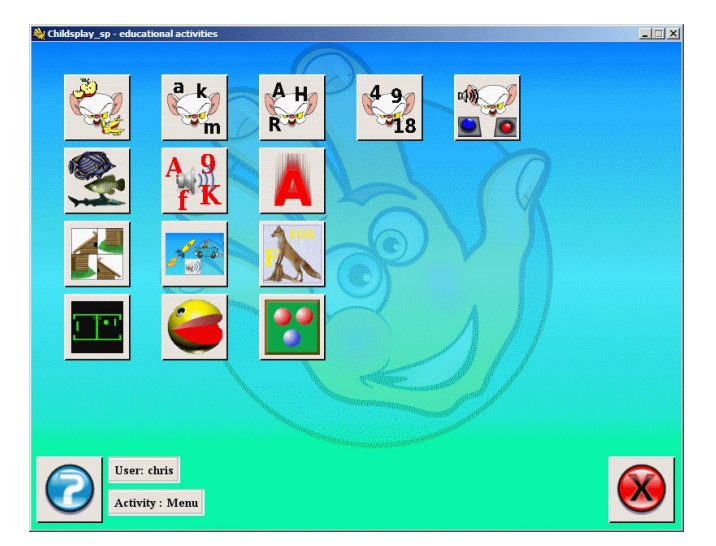

## **GIOCANDO.. SI IMPARA**

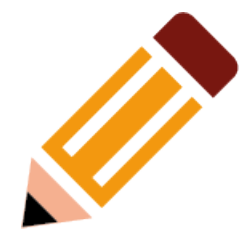

- · Giochi e strumenti educativi2-10
- Gamine  $\bullet$
- Tuxpaint
- **Kletters**  $\bullet$
- ktuberling  $\bullet$

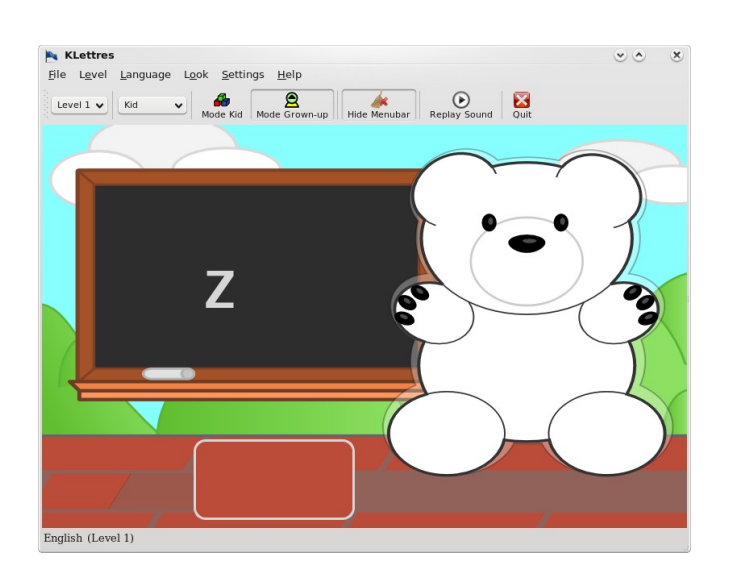

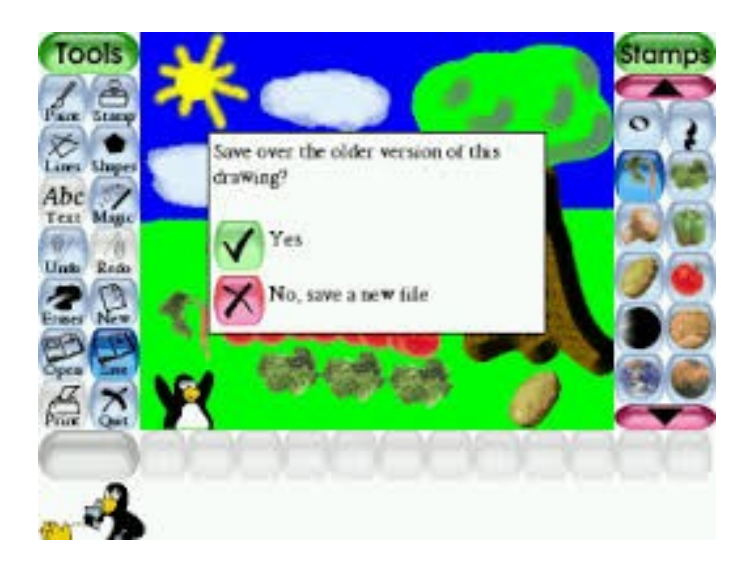

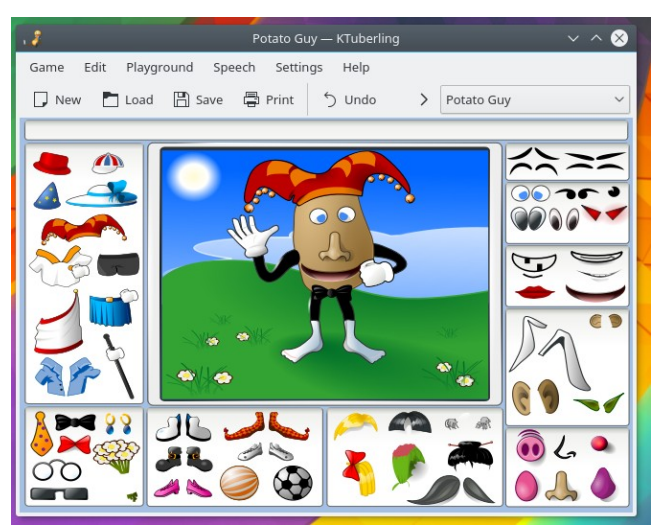

#### **CALCOLI E TASTIERE** TUXMATH, TUXTYPE

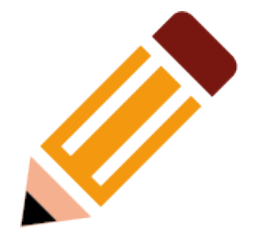

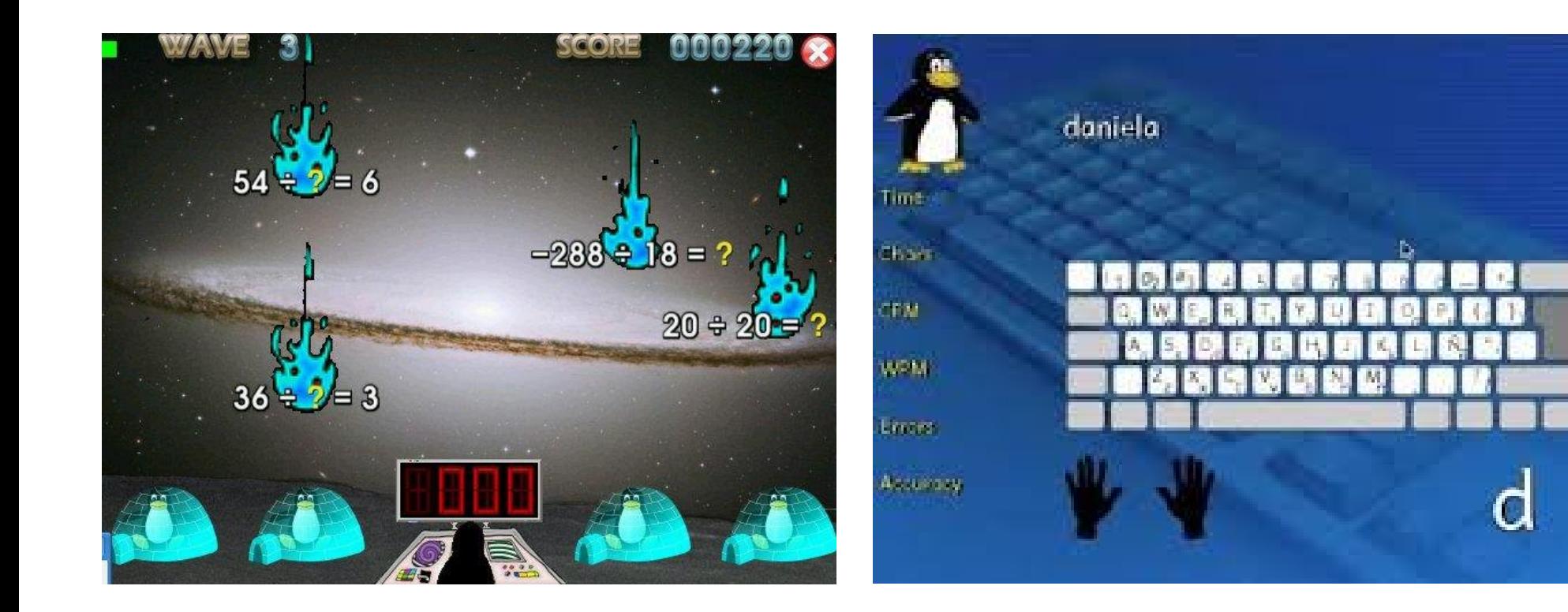

### **CALCOLI frazioni, geometria e** algebra kbruch, kalgebra, geogebra

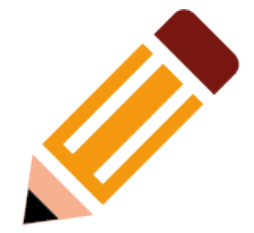

GeøGebra

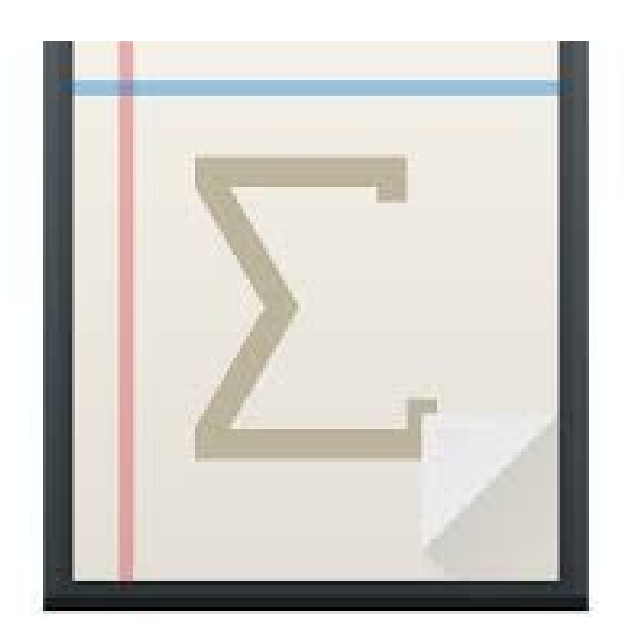

## **Geografia terrestre e celeste**

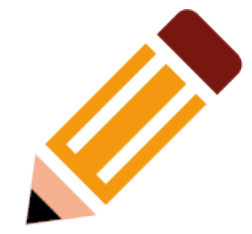

- Marble
- Kgeography
- Celestia
- kstar

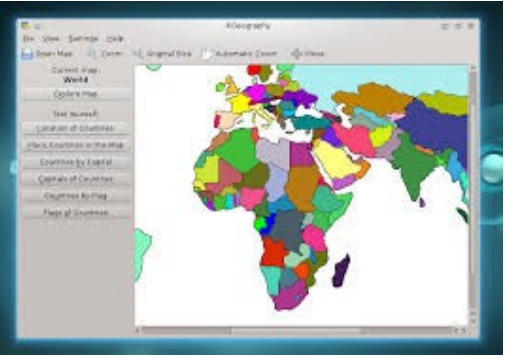

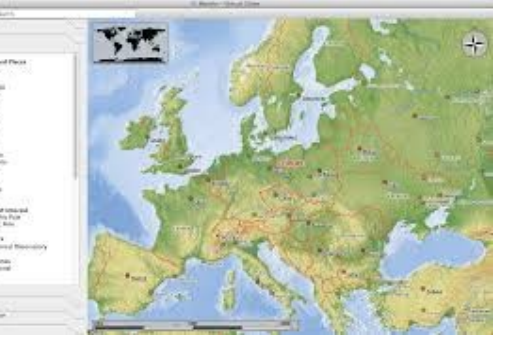

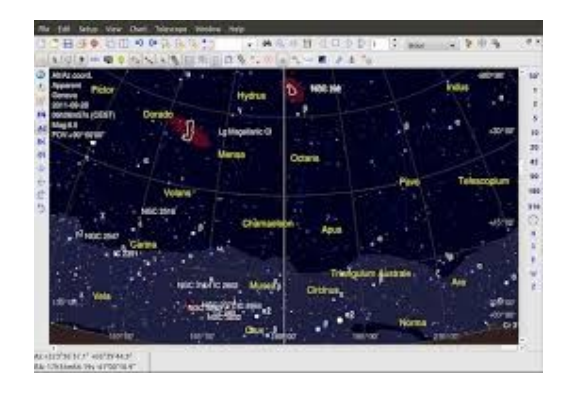

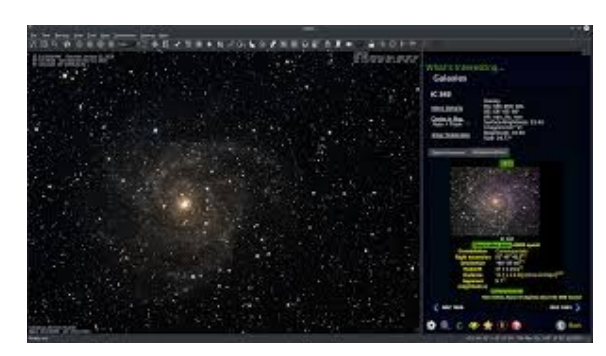

### **Chimica-Fisica**

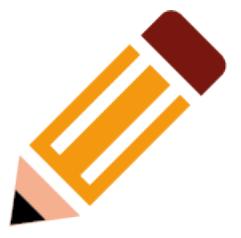

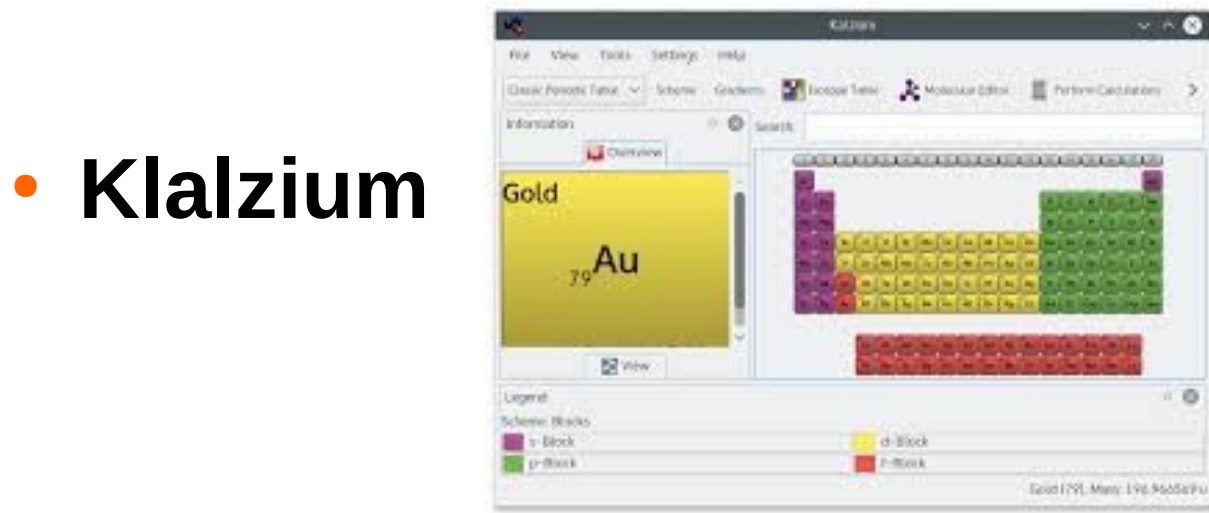

● **Caph**

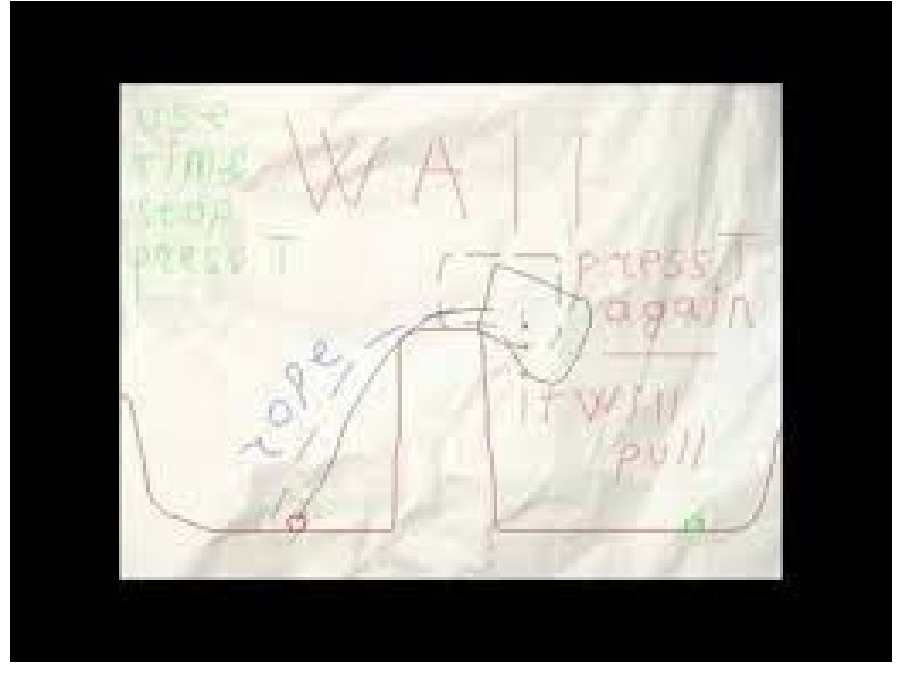

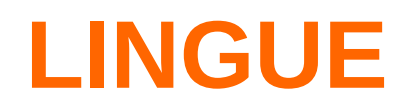

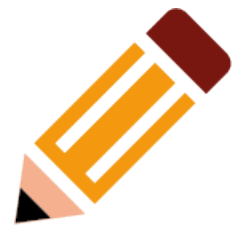

**• ARTIKULATE** 

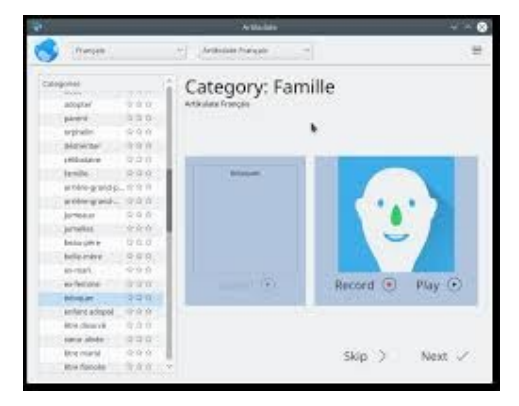

• PARLEY

• KWORDQUIZ

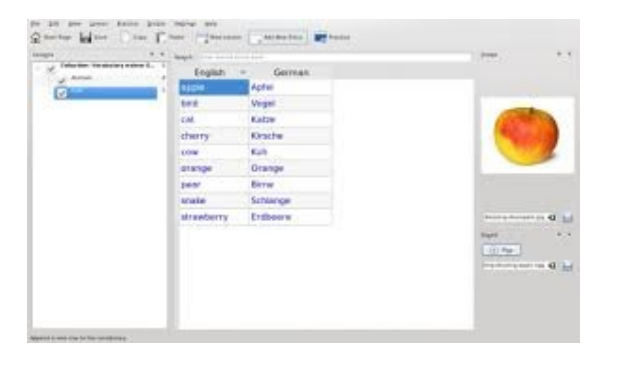

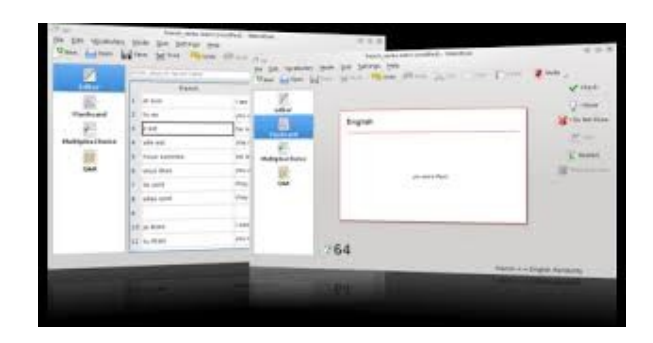

## Lingua

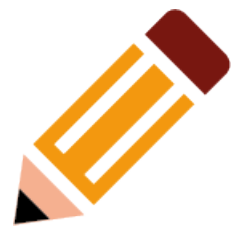

#### ● KANAGRAM

• KHANGMAN

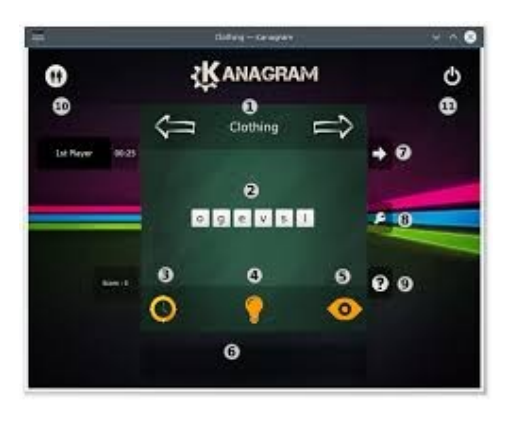

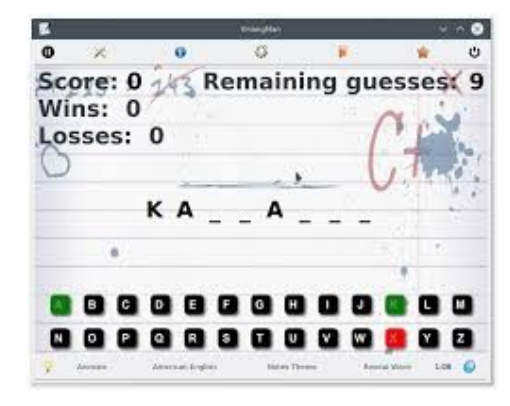

#### **ALLENARE LA MENTE**

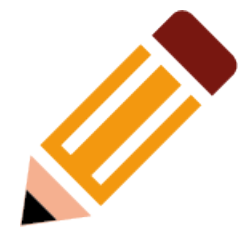

#### **GBRAINY**

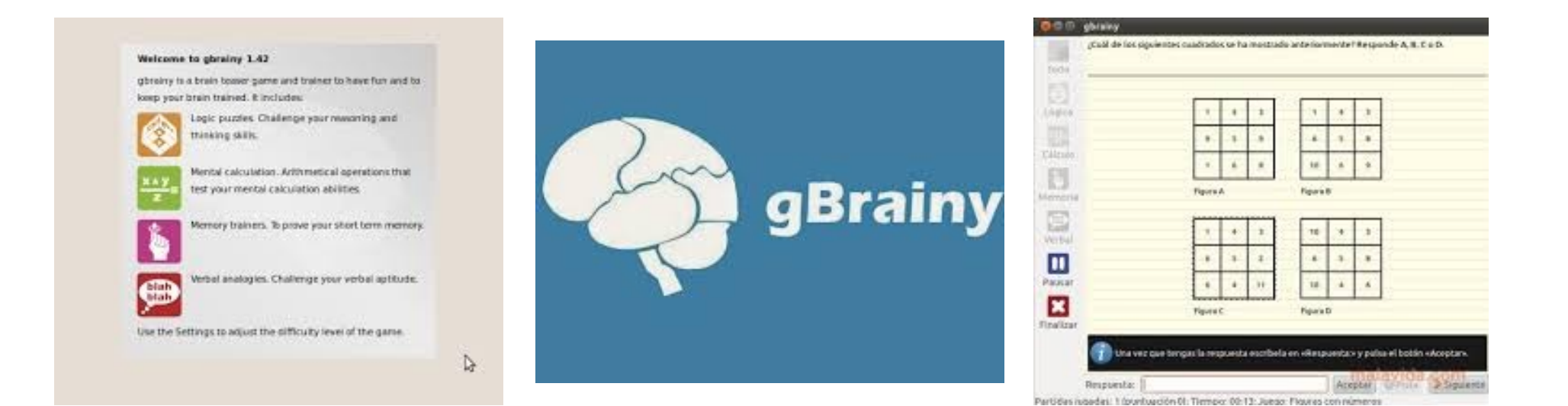

#### • MAPPE MENTALI FREEMIND

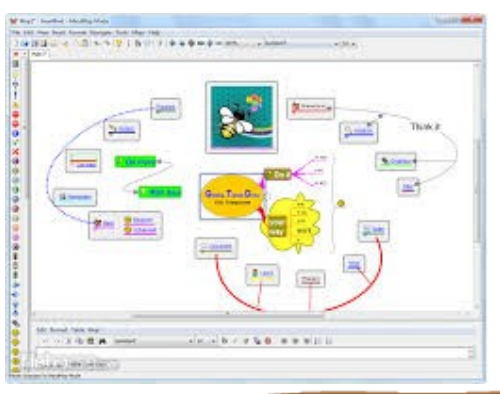

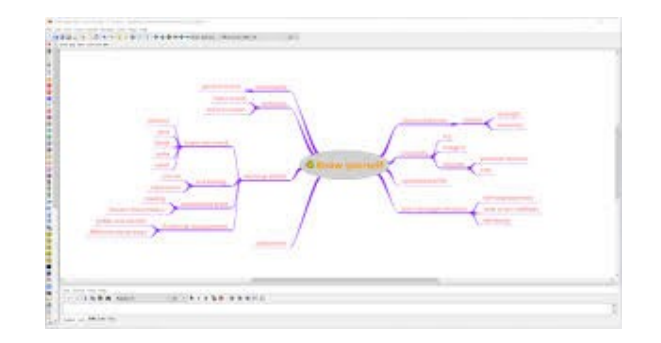

### **MUSICA**

• Ear training:

mĴ

- 1)Solfege 2)Minuet
- Notazione:
- 1)Denemo
- 2)Musescore

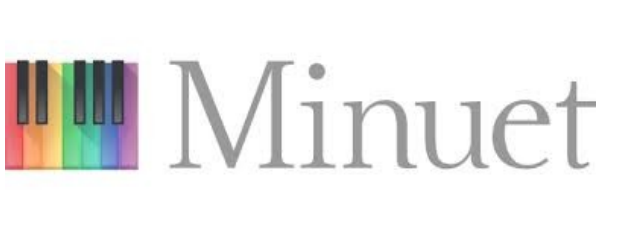

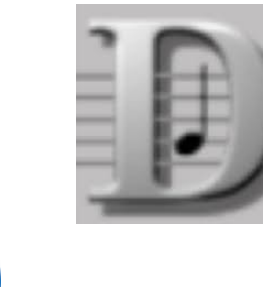

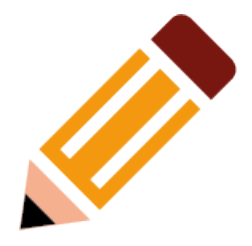

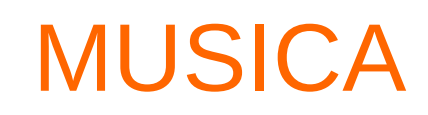

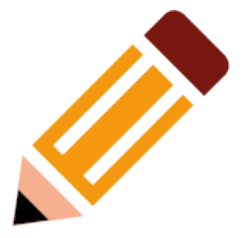

**\*** Cerrar

• Karaoke: 1)Van Basco 2)Pykaraoke 3)Playitslowly

- drumming:
- 1) Hydrogen
- 2) Giada

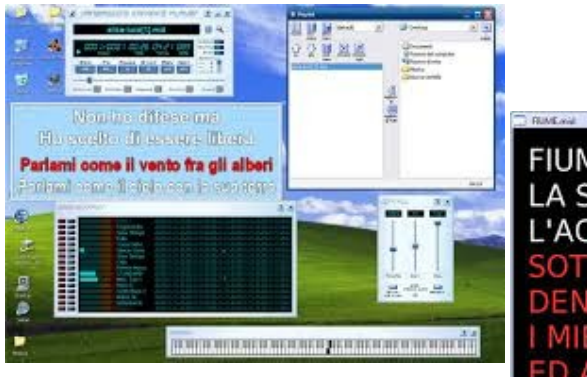

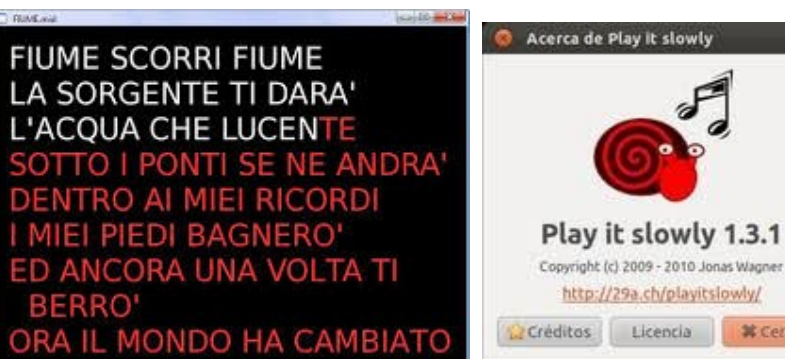

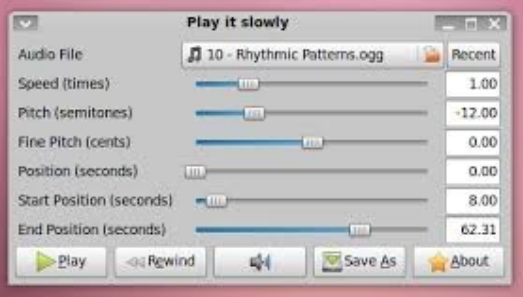

#### PROGRAMMAZIONE

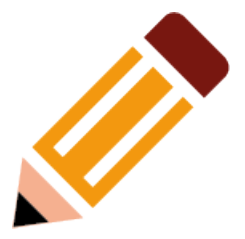

#### **Scratch**

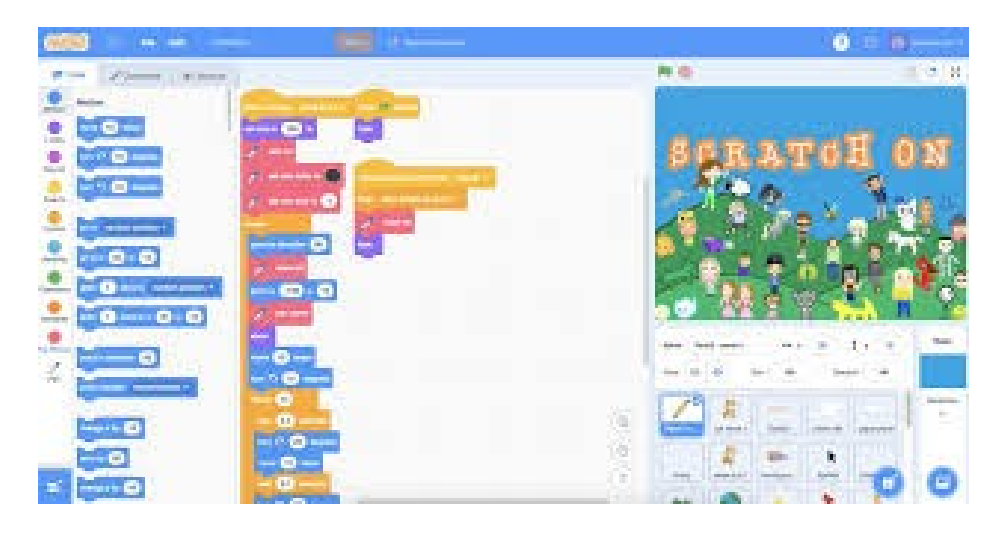

#### **Kturtle**

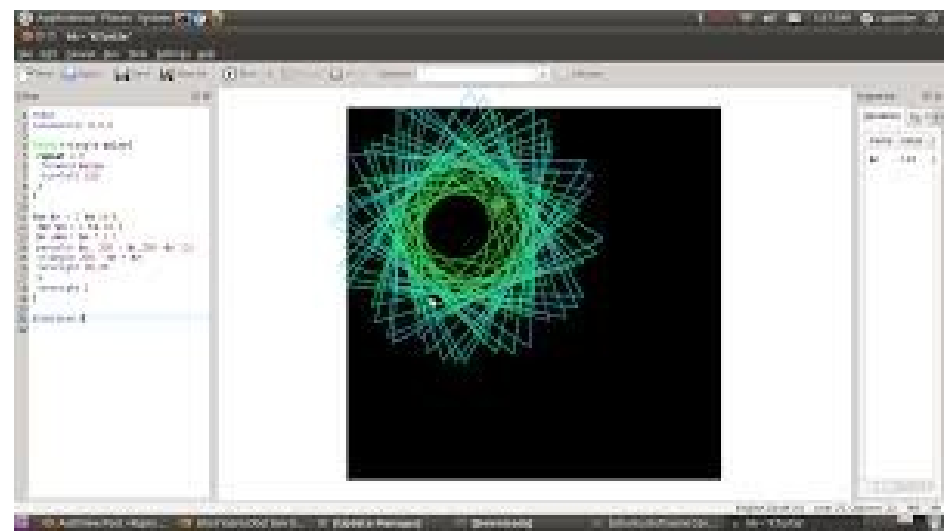

#### **DISTRIBUZIONI LINUX PER L'EDUCAZIONE**

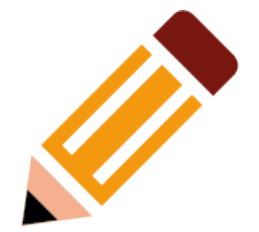

**SUGAROS** 

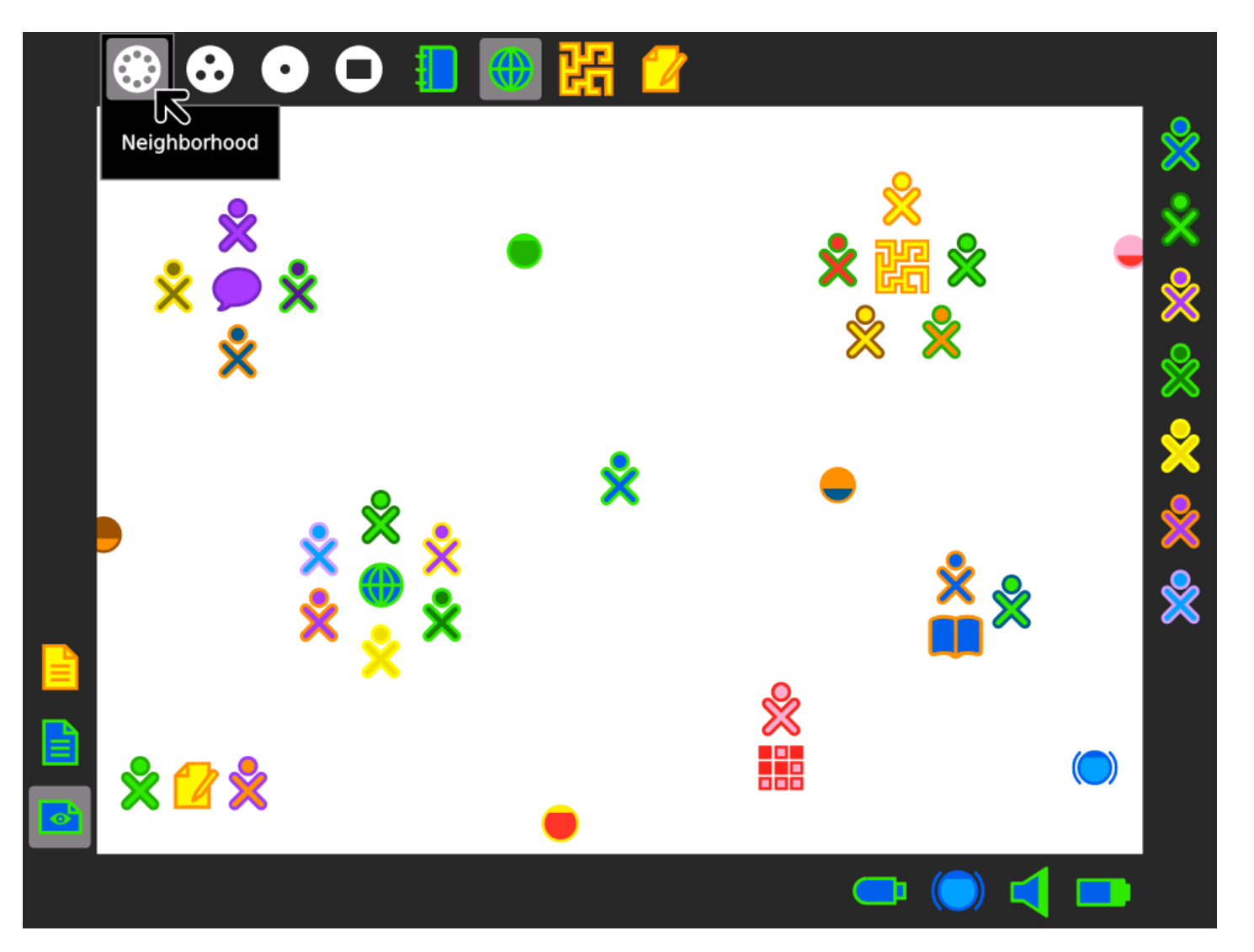

#### DISTRIBUZIONI LINUX PER L'EDUCAZIONE

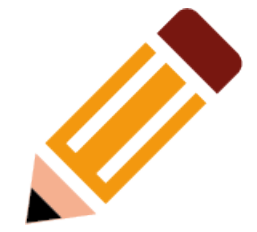

**Edubuntu (fuori produzione) Ubertudent**

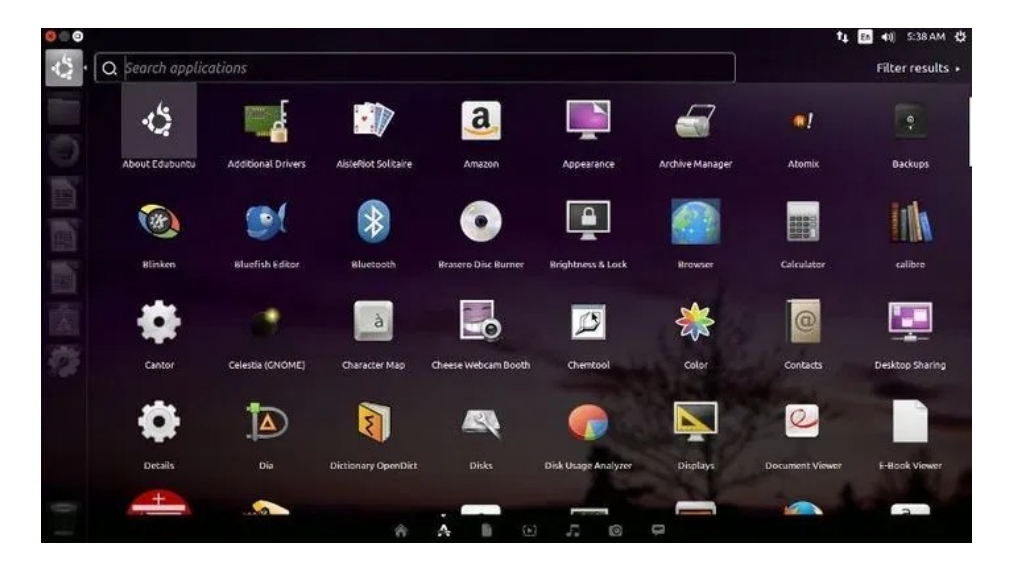

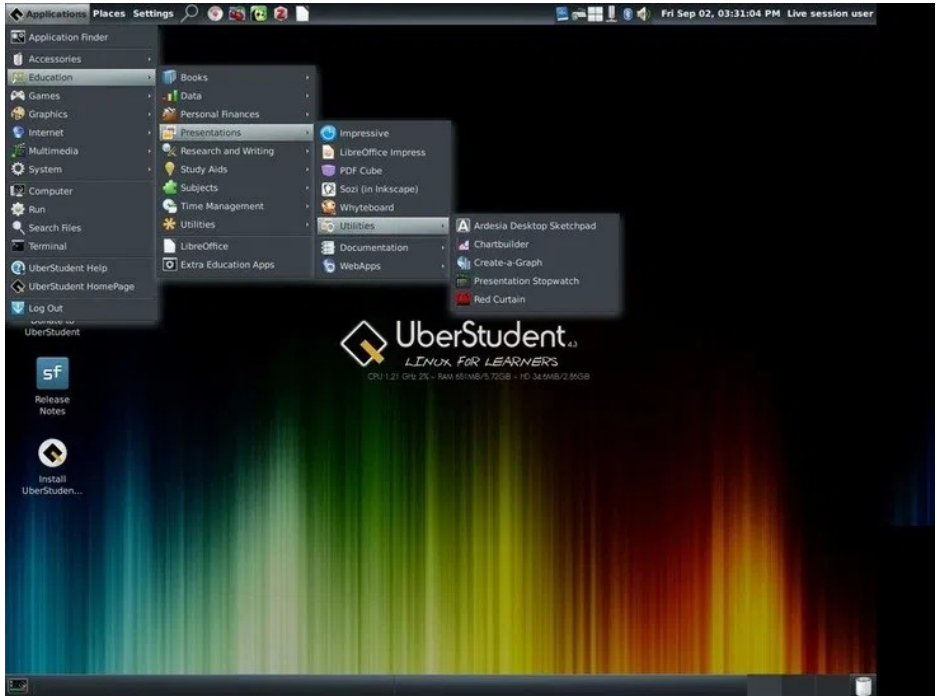

#### **DISTRIBUZIONI LINUX PER** L'EDUCAZIONE

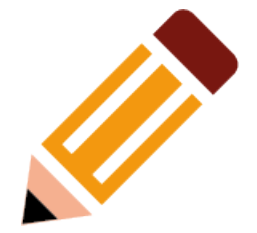

#### openSUSE-Edu

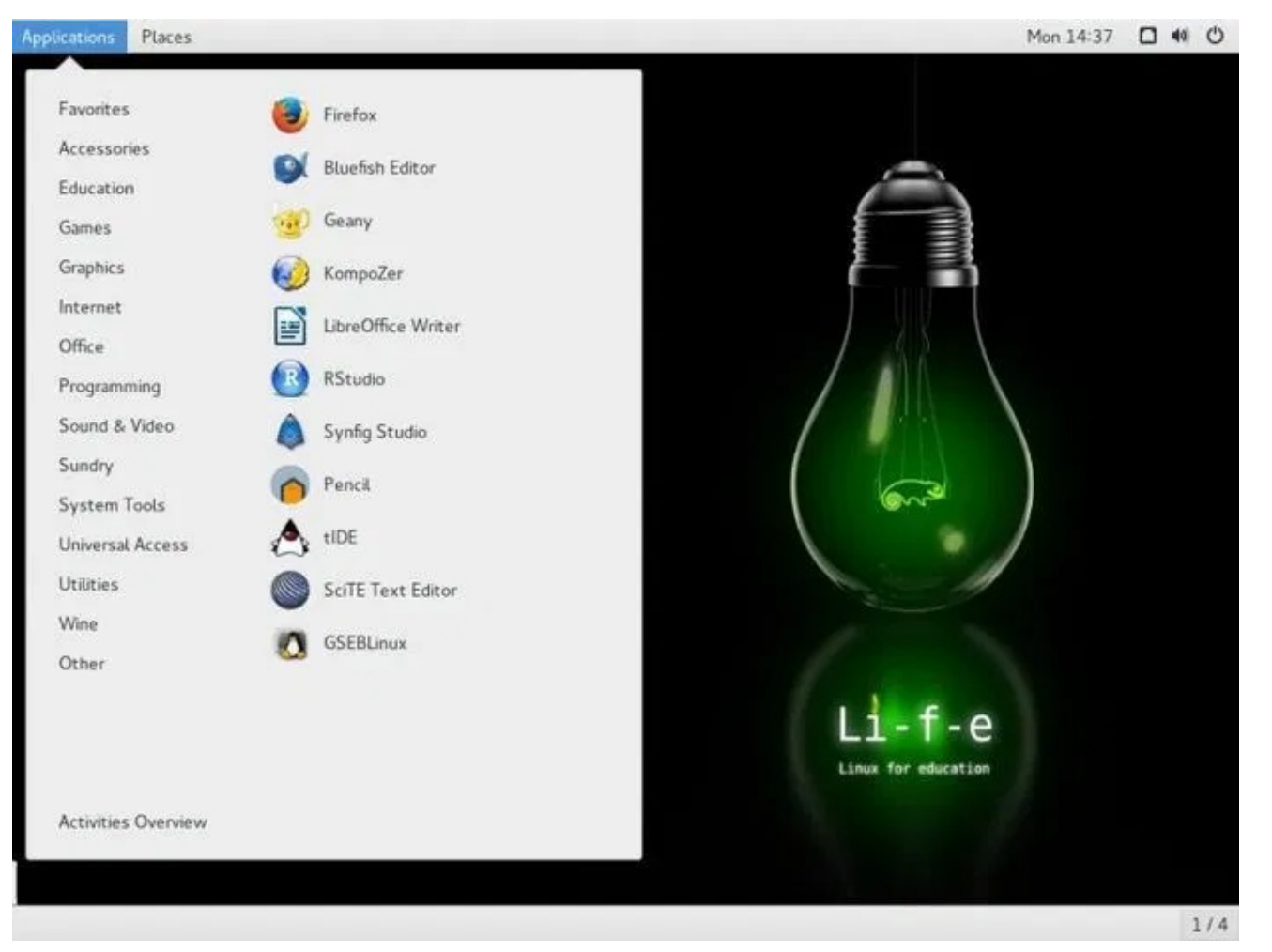

#### DISTRIBUZIONI LINUX PER L'EDUCAZIONE

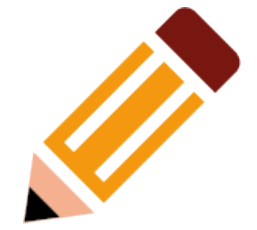

**Skolelinux (Debian-Edu)**

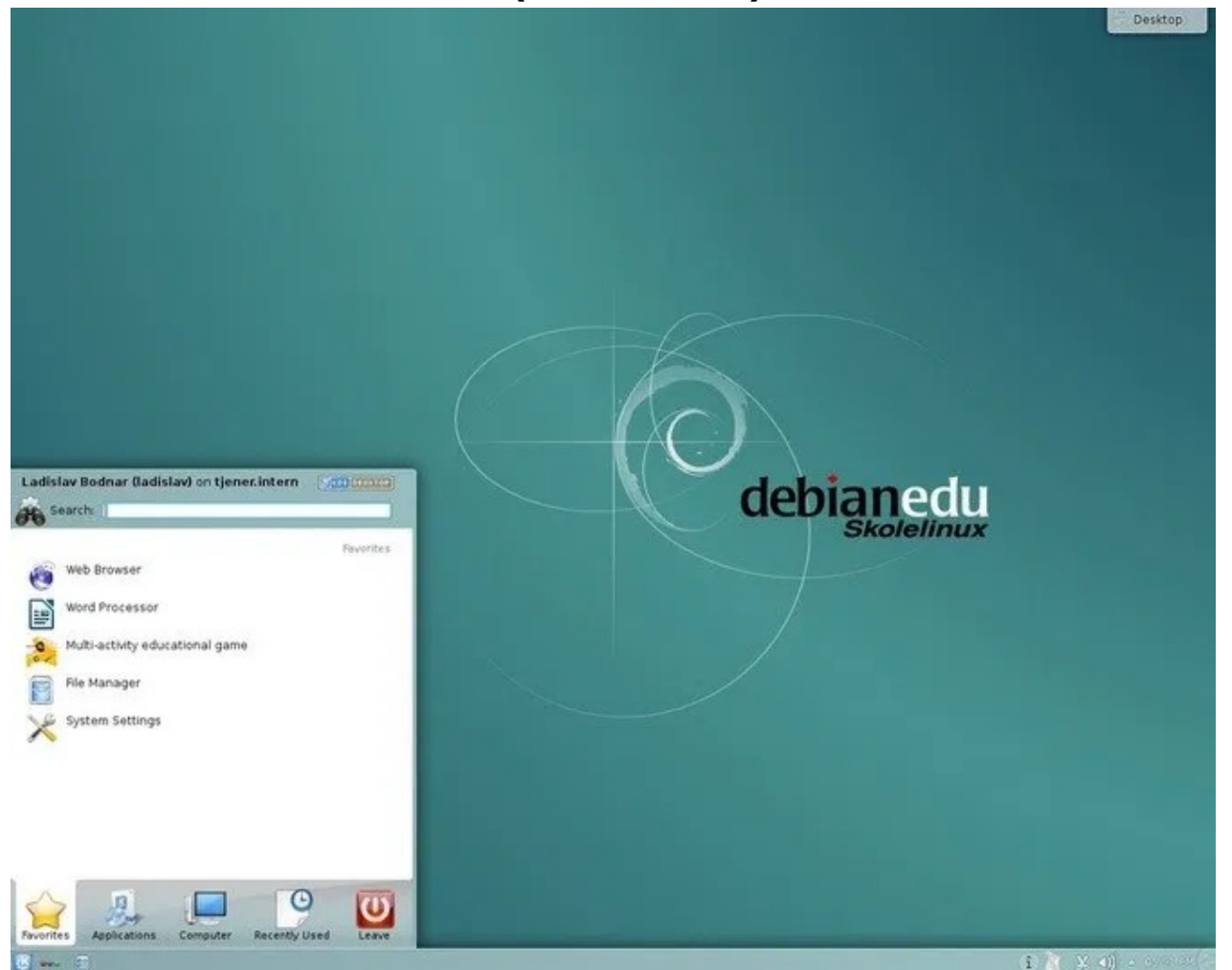

#### **DISTRIBUZIONI LINUX PER** L'EDUCAZIONE

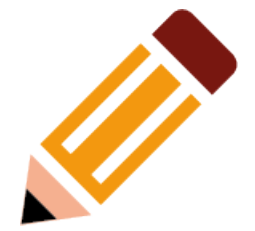

**KnowSciences** 

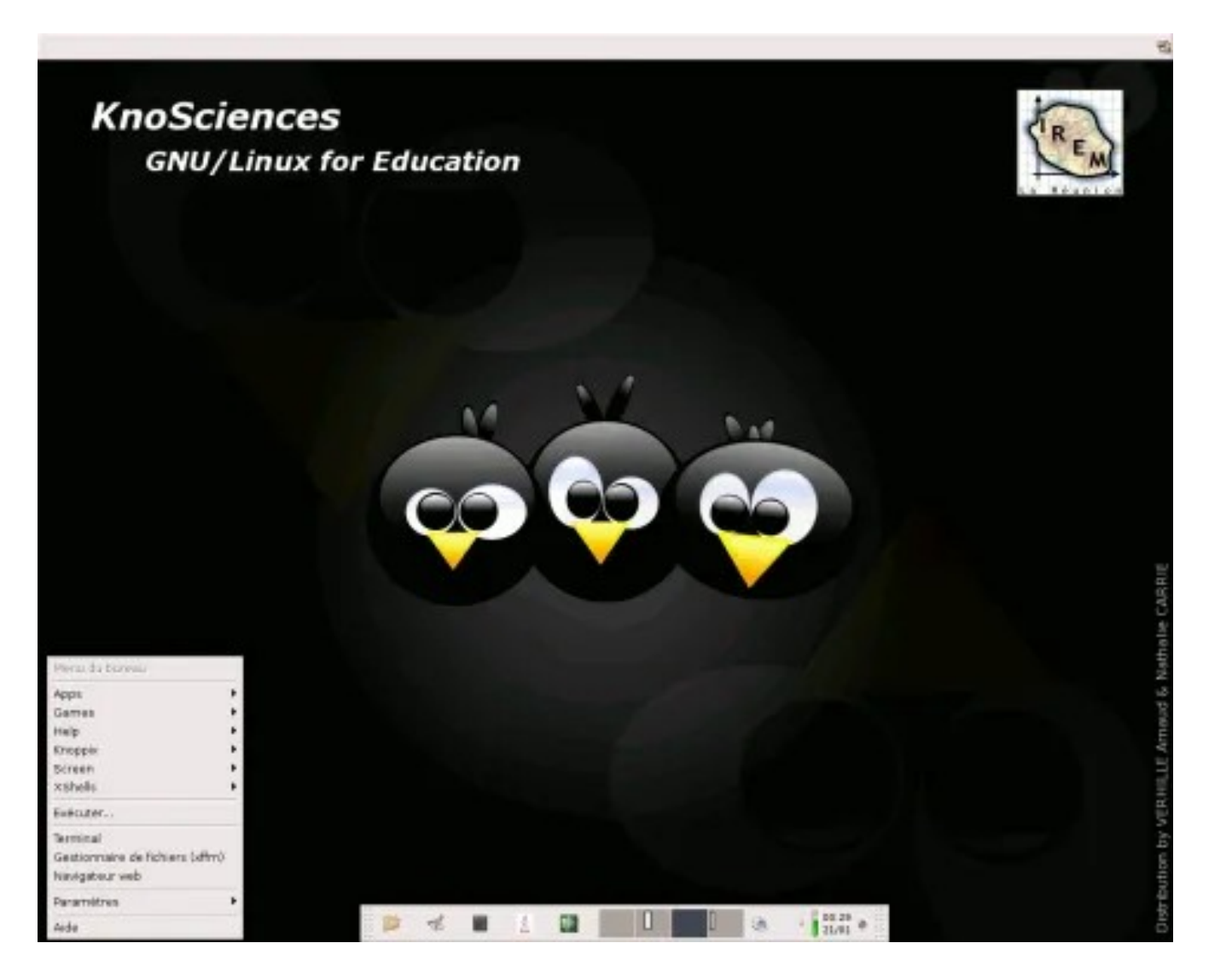

## PARTE IVa Risorse e Software online

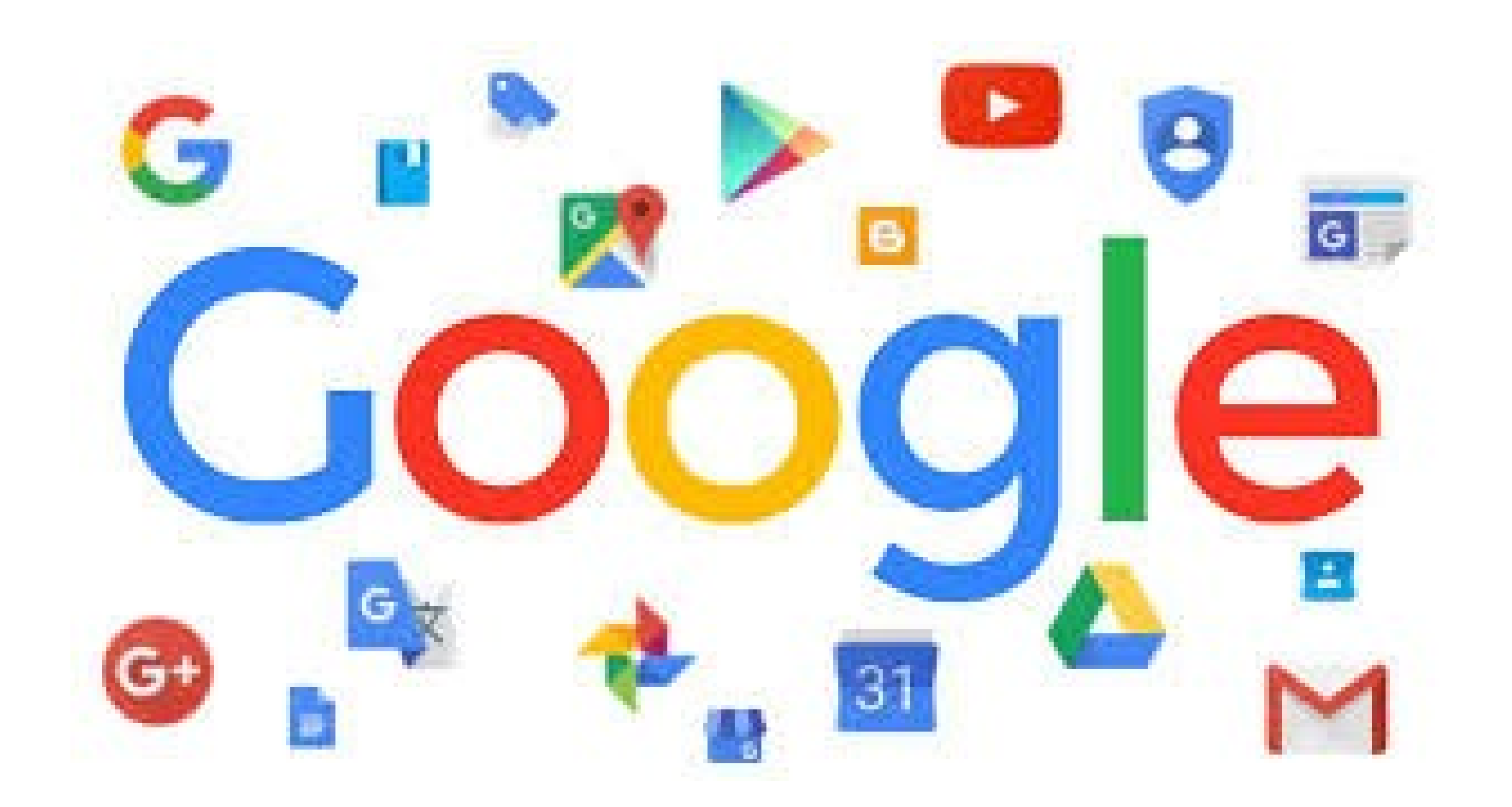

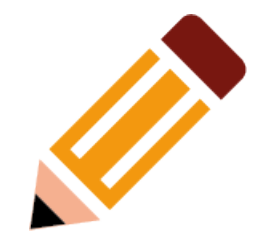

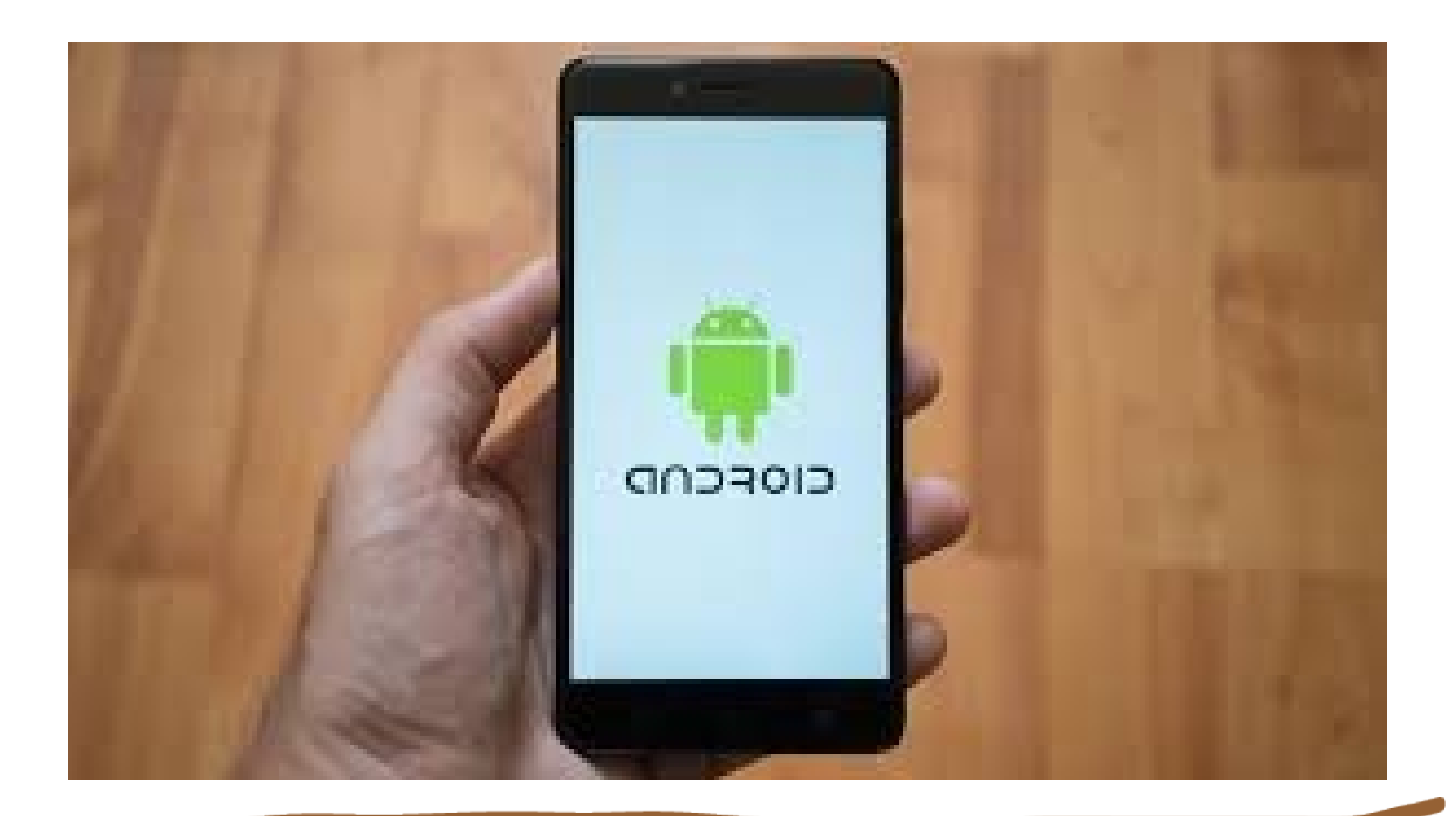

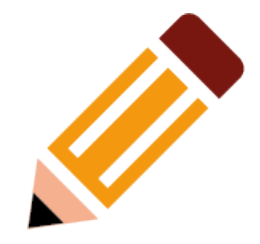

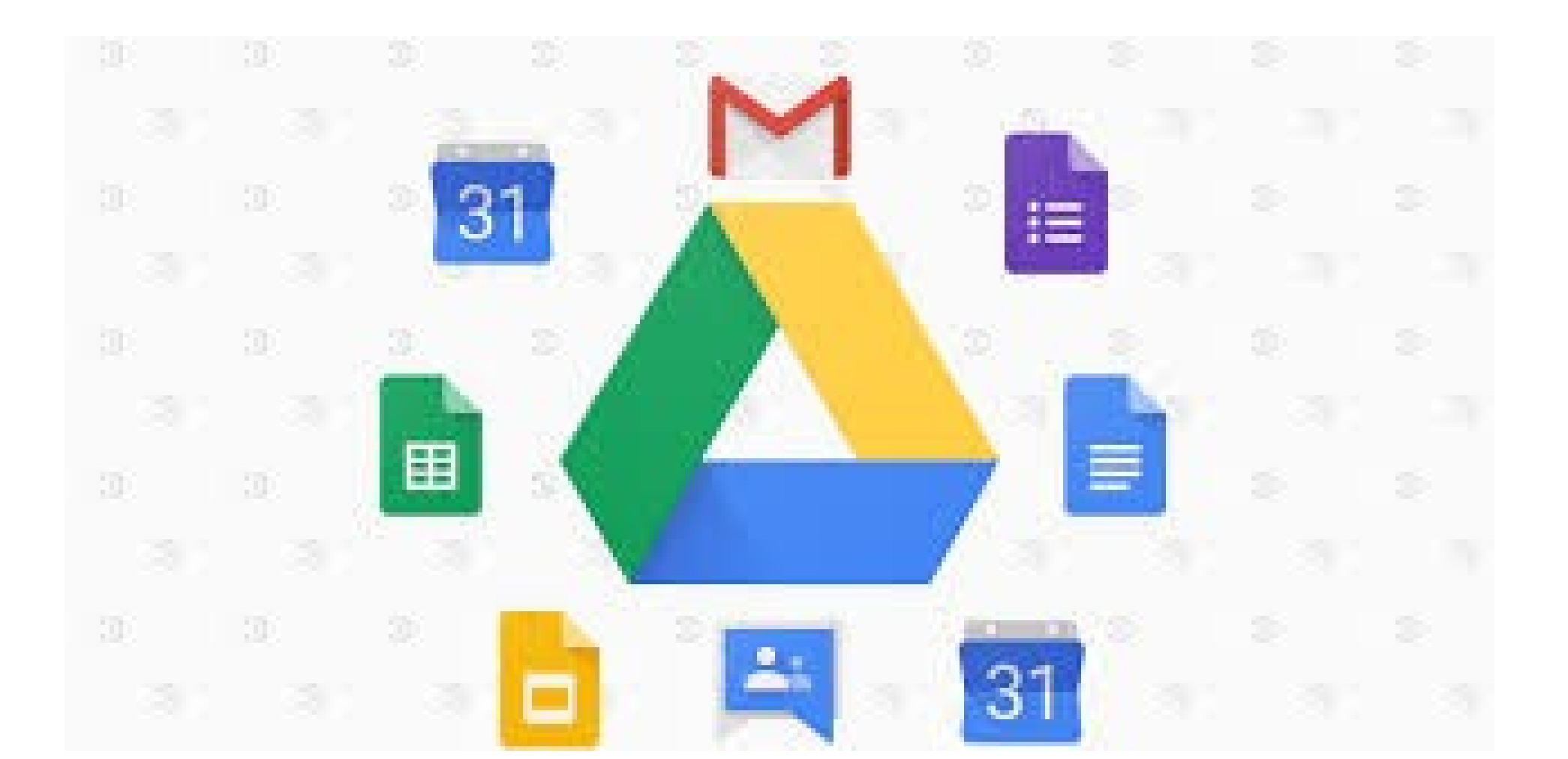

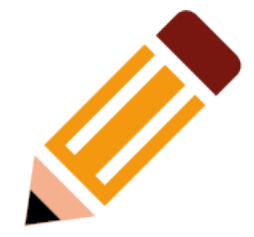

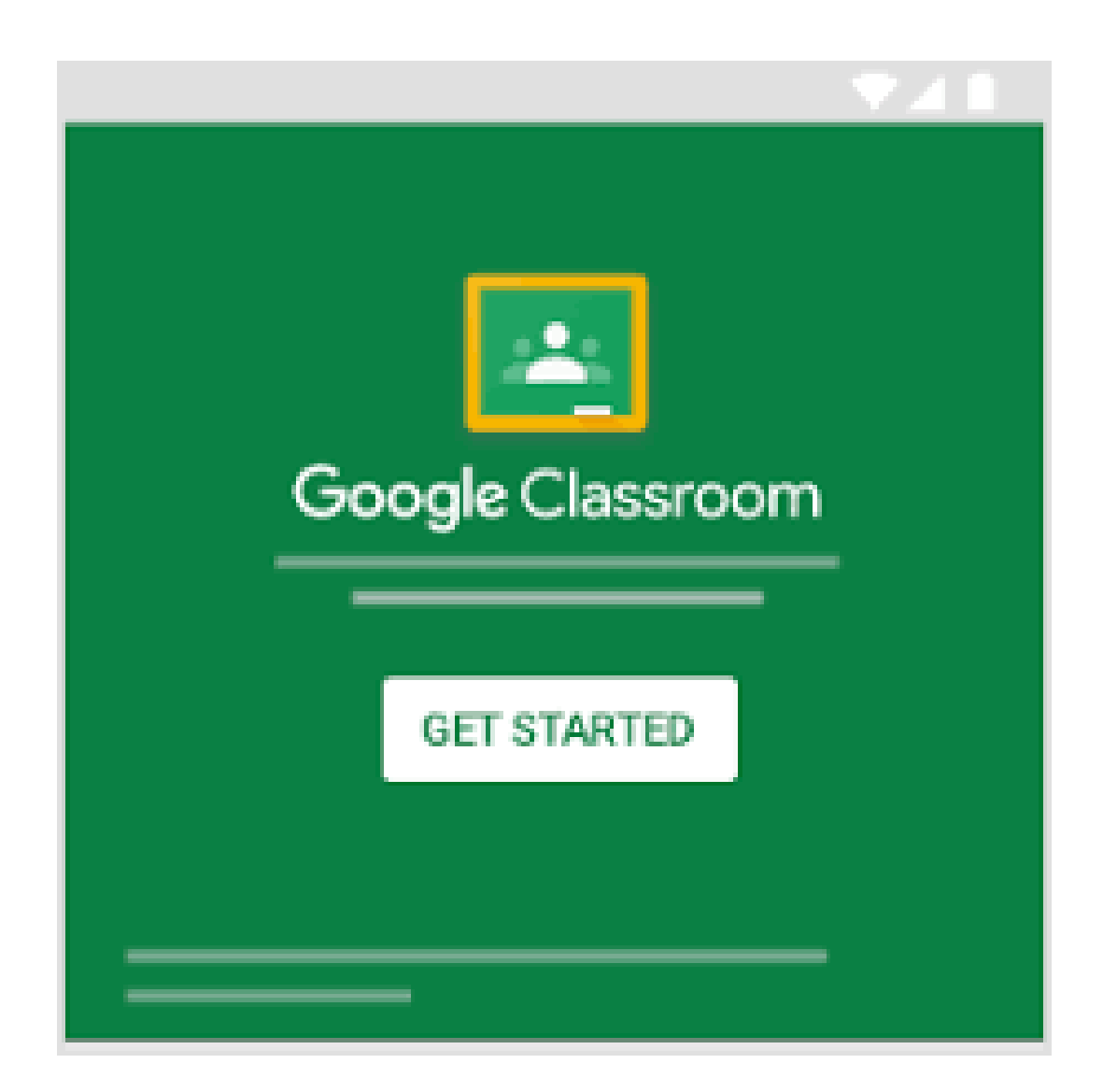

#### ALTERNATIVE A DRIVE

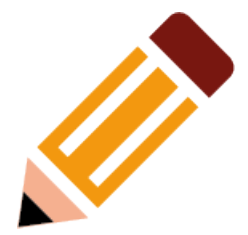

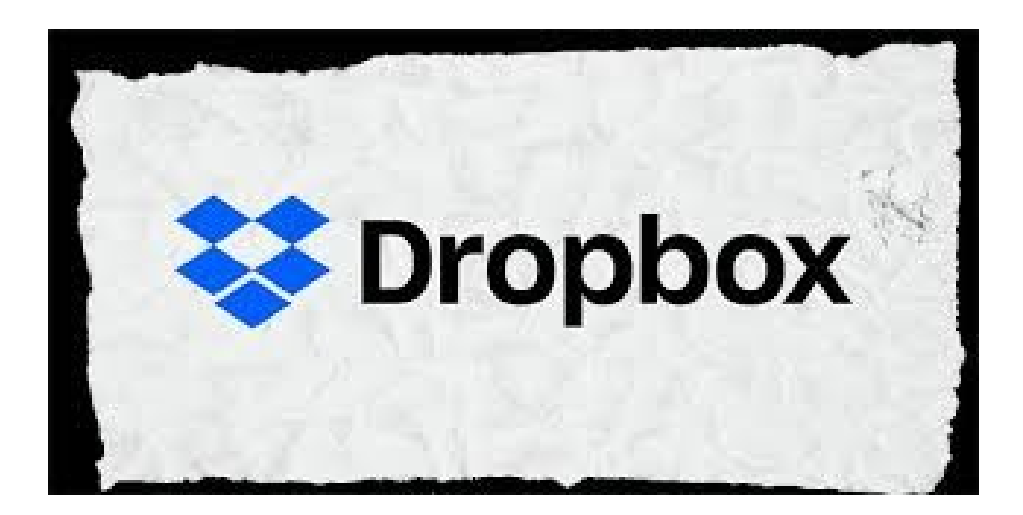

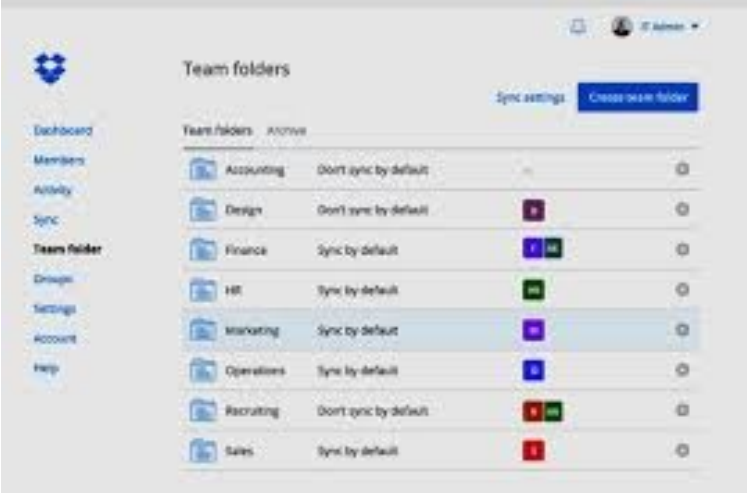

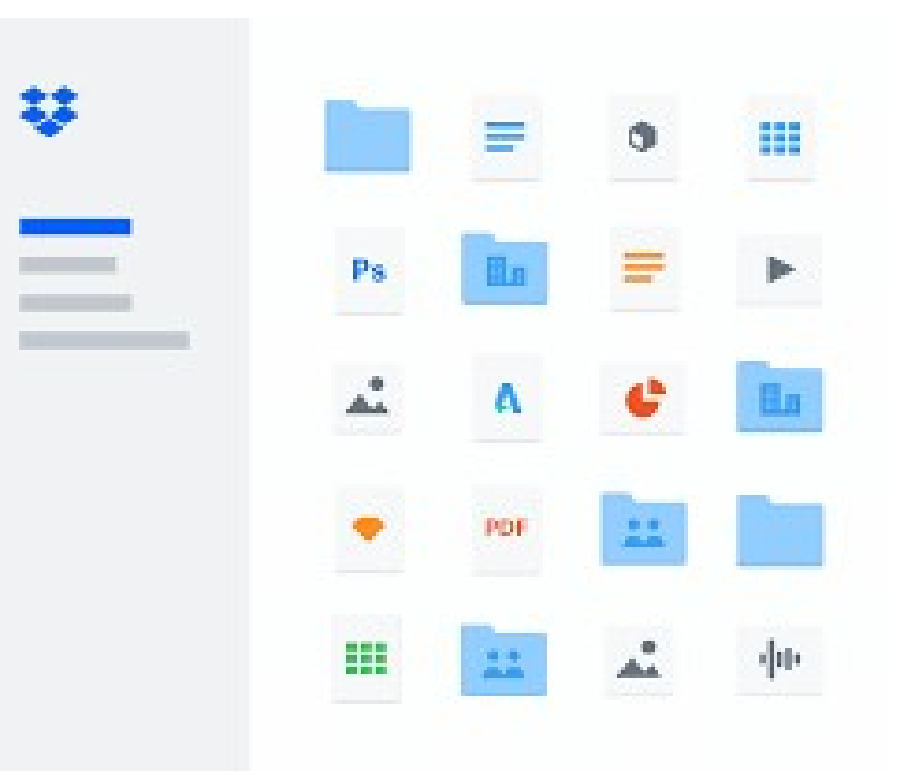

## **APPENDICE Facciamo UN FiLm**

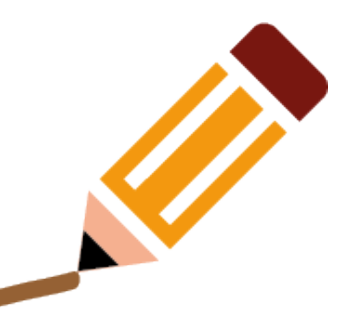

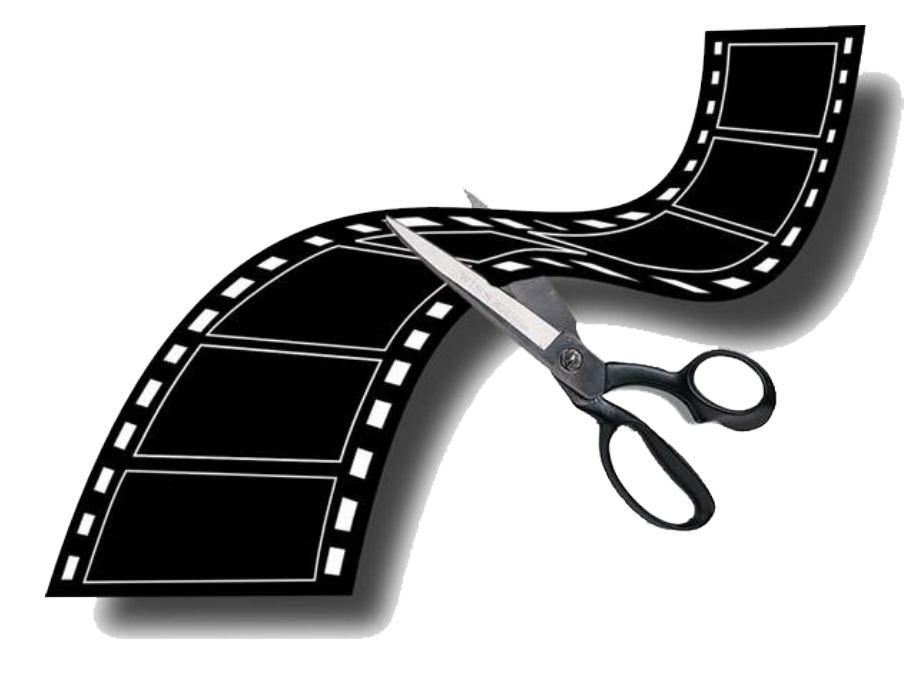

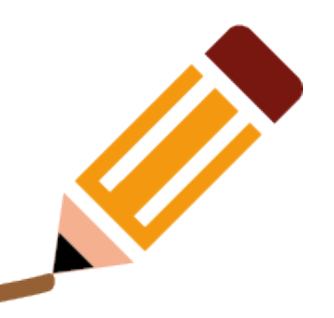

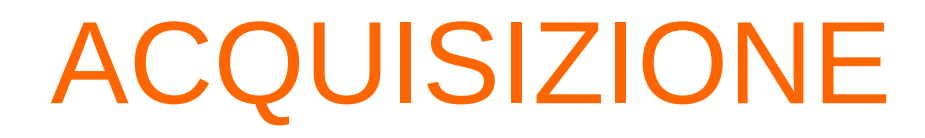

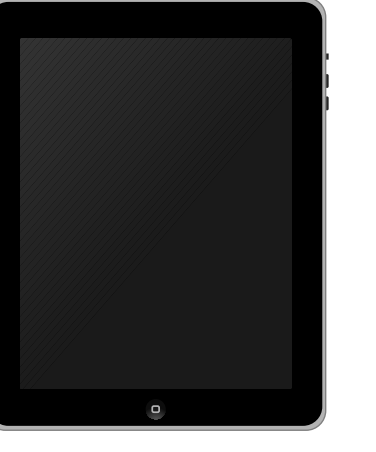

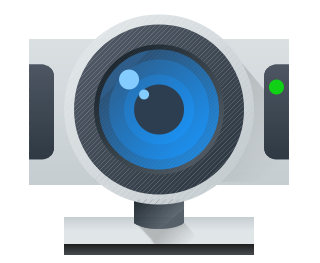

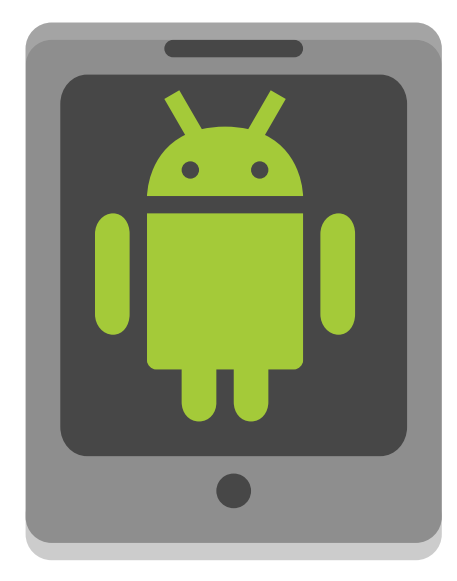

# ACQUISIZIONE Trasferimento e conversione

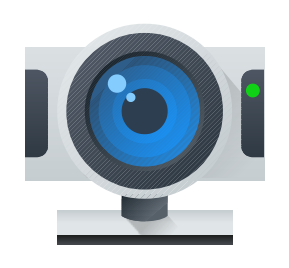

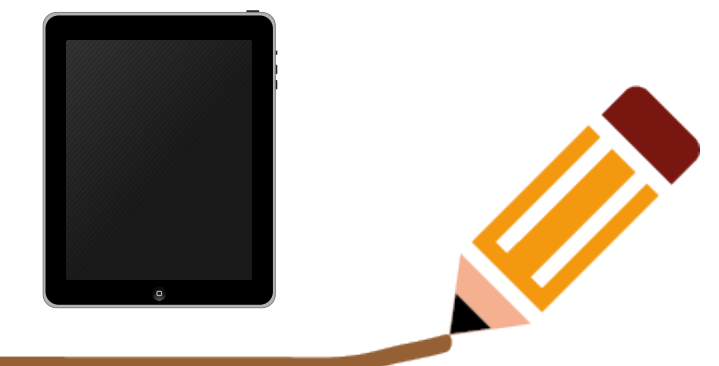

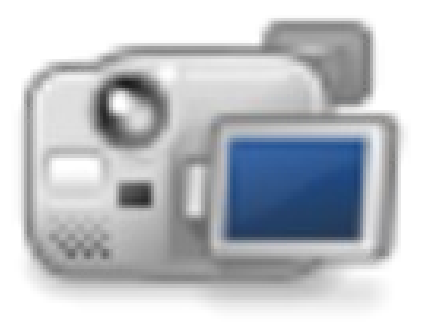

- Smartphone-tablet
- Webcam
- video-fotocamera
- Trasferimento da memoria fisica
- Cavi (firewire, usb, composito)

#### CONTENUTI MULTIMEDIALI CONVERTIRE FORMATI AUDIO E VIDEO

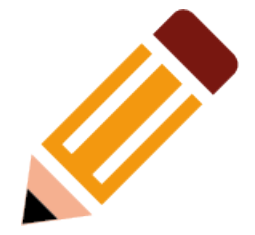

#### **WINFF**

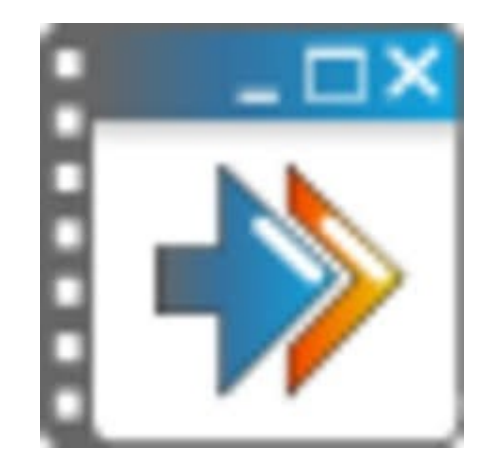

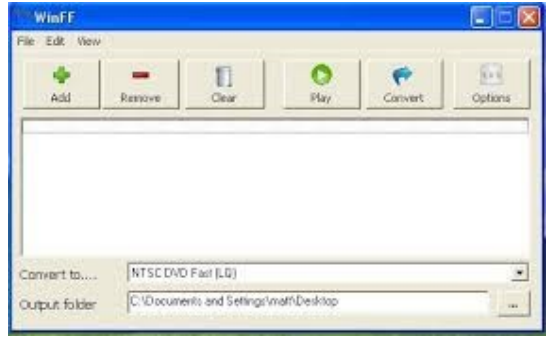

OPERATIVITÀ DI BASE: COMANDI DA TASTIERA

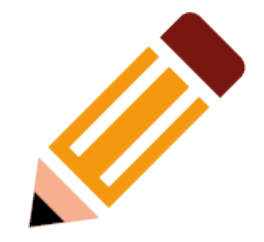

- ctrl+c=copia (copia un oggetto e lo tiene in memoria)
- ctrl+x=taglia(taglia un oggetto e lo tiene in memoria)
- ctrl+v=incolla (incolla un oggetto precedentemente tagliato o copiato)
- $\cdot$  c+f=cerca
- ctrl+a=seleziona tutto
- ctrl+s=salva
- ctrl+o=apre

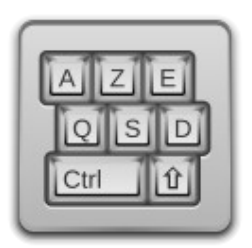

MULTIMEDIA MULTITRACCIA MULTILIVELLO **Taglio** 

- Immagine ferma. animata
- Testo fermo, animato
- Sonoro parlato, musicale, rumoristica
- Trasparenza, dissolvenza, Zoom,
- Livelli
- cutting, splitting
- Dissolvenze incrociate: fade crossfade

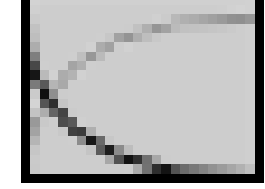

• Effetti speciali

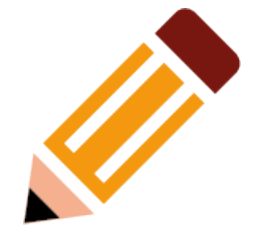

## VIDEO SLIDESHOW

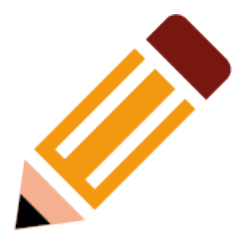

- Dall'immagine Statica al video
- Effetti e transizioni
- Suono e mixing (Effetti e transizioni)
- Sottotitoli e titoli animati.
- Parlato
- **PROGRAMMI**
- Photofilmstrip
- Imagination

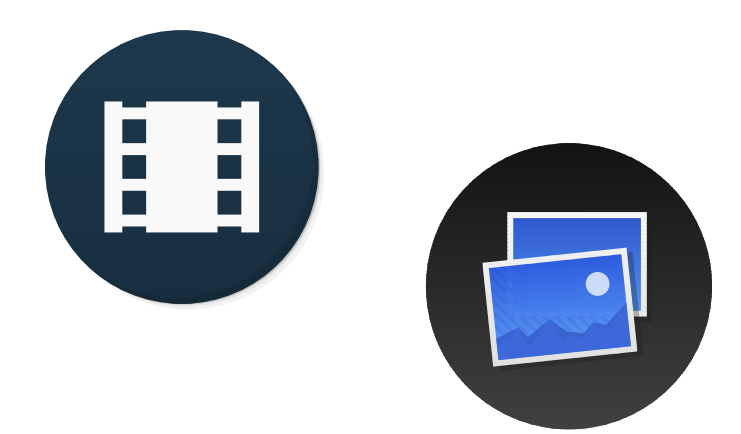

#### RENDERING

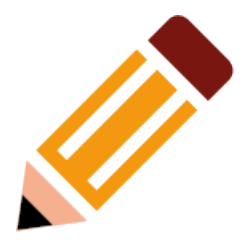

- DAL MONTATO AL DVD 1)mastering e formati mpeg 123 2)masterizzare
- Programmi per masterizzare:
- K3b
- wBurn
- burn

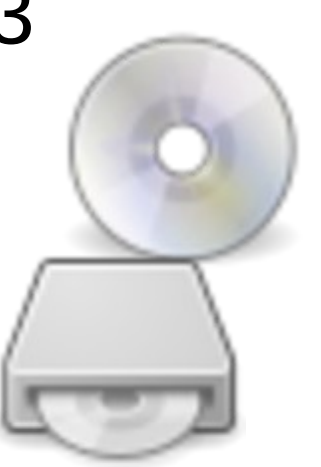

## DAL RENDERING AL WEB

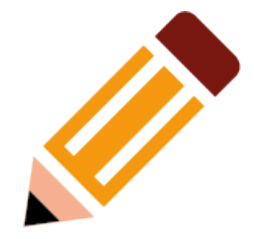

● DAL MONTATO AL WEB

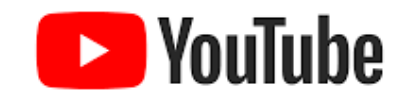

- formati per il web
- Youtube-hd
- 1)Creare un canale youtube
- 2)Caricare i video
- 3)SEO parole chiave e promozione sul web
- Flickr-hd
- Piattaforme alternative

## QUALCHE INDIRIZZO

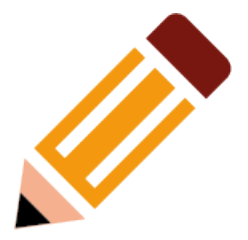

- <https://www.fsf.org/it>
- <http://linuxdidattica.org/>
- [https://edu.kde.org](https://edu.kde.org/)
- <https://opensource.com/tags/education>
- [https://agomusic.jimdo.com/materiali-multimedi](https://agomusic.jimdo.com/materiali-multimedialit%C3%A0-scuola-e-software-libero/) [alità-scuola-e-software-libero/](https://agomusic.jimdo.com/materiali-multimedialit%C3%A0-scuola-e-software-libero/)